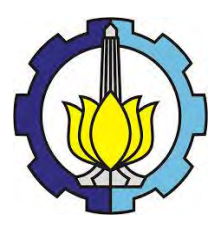

**TUGAS AKHIR - TM091486**

# **PEMODELAN DAN ANALISA KARAKTERISTIK ENERGI LISTRIK YANG DIHASILKAN MEKANISME PEMBANGKIT LISTRIK TENAGA GELOMBANG LAUT MODEL PONTON –** *SINGLE* **PENDULUM**

ALVIANI HESTHI PERMATA NINGTYAS NRP. 2110 100 075

Dosen Pembimbing Dr. Wiwiek Hendrowati, ST., MT.

PROGAM SARJANA LABORATORIUM SISTEM DINAMIS DAN VIBRASI JURUSAN TEKNIK MESIN FAKULTAS TEKNOLOGI INDUSTRI INSTITUT TEKNOLOGI SEPULUH NOPEMBER SURABAYA 2014

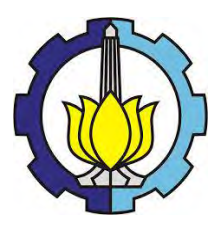

**FINAL PROJECT – TM091486**

# **MODELING AND ANALYSIS OF ELECTRICAL ENERGY CHARACTERISTICS GENERATED BY SINGLE PENDULUM – PONTOON TYPE OF OCEAN WAVE ENERGY HARVESTING**

ALVIANI HESTHI PERMATA NINGTYAS NRP. 2110 100 075

Academic Supervisor Dr. WIWIEK HENDROWATI, ST., MT.

BACHELOR PROGRAM DYNAMICS SYSTEM AND VIBRATION LABORATORY DEPARTMENT OF MECHANICAL ENGINEERING Faculty of Industrial Technology Sepuluh Nopember Institute of Technology Surabaya 2014

### **Pemodelan Dan Analisa Karakteristik Energi Listrik Yang Dihasilkan Pembangkit Listrik Tenaga Gelombang Laut Model Ponton – Single Pendulum**

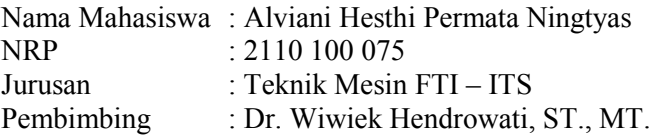

#### **ABSTRAK**

Indonesia merupakan negara yang memiliki wilayah dengan perairan yang lebih besar dibanding dengan wilayah daratan. Perairan Indonesia memiliki banyak potensi salah satunya yaitu gelombang laut. Dimana gelombang laut dapat dimanfaatkan untuk kesejahteraan bangsa Indoesia itu sendiri. Dengan mengacu banyaknya pulau Indonesia yang sulit terjangkau perusahaan listrik negara dan mulai menipisnya bahan bakar dalam memproduksi listrik, diperlukan alternatif untuk menyelesaikan permasalahan ini. Salah satu alternatif untuk mengatasi permasalahan tersebut yaitu memanfaatkan gelombang laut menjadi teknologi Pembangkit Listrik Tenaga Gelombang Laut Model Pendulum Ponton.

Permasalahan yang dikaji dalam penelitian ini adalah pemodelan sistem dinamis dari mekanisme PLTGL type ponton– single pendulum, respon dari perpindahan gerakan pendulum dan karakteristik dari energi listrik yang dihasilkan dari PLTGL tipe ponton-single pendulum dengan variasi amplitudo gelombang laut. Pemodelan single pendulum dan ponton pada pembangkit listrik tenaga gelombang laut akan disimulasikan dengan Simulink pada software Matlab, dimana respon generator akibat amplitudo gelombang laut yang divariasi 0.0125m, 0.025m, 0.375m, 0.05m dan 0.0625m. Untuk redaman torsional, massa torsional, massa pendulum, kekakuan torsional dan nilai yang lain telah ditentukan sebelumnya agar mendapatkan respon yang baik.

Hasil dari penelitian ini yaitu amplitudo gelombang laut berpengaruh pada perputaran pendulum, arus, voltase dan daya yang dihasilkan oleh generator. Dimana mempunyai hubungan berbanding lurus yaitu disaat amplitudo gelombang laut mengalami kenaikan maka sudut ponton akan naik sehingga perputaran pendulum, arus, voltase dan daya juga mengalami kenaikan.

Kata kunci: pembangkit listrik tenaga gelombang laut, respon pendulum dan generator, pemodelan, variasi amplitudo.

## *Modeling And Analysis Of Electrical Energy Characteristics Generated By Single Pendulum – Pontoon Type Of Ocean Wave Energy Harvesting*

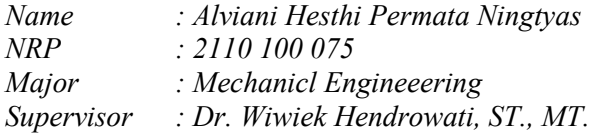

#### *ABSTRACT*

*Indonesia is a country that has an area with the larger ocean than the mainland. The ocean of Indonesia has a lot of potential of the ocean waves. Where ocean waves can be utilized for the welfare of the people of Indonesia itself. And based on the reference, the Indonesia's state electricity company can't reach much mainland in Indonesia and they don't get electricity supply in other hand, the fuel is running out for producing electricity, needed an alternative to solve this problem. One of the alternatives for solving these problems is utilizing the ocean waves into single pendulum – pontoon type of ocean wave energy harvesting.* 

*The examined issue in this research is a dynamic system modeling of pontoon type of ocean wave energy harvesting with single pendulum, the pendulum movement of displacement response and characteristics of electric power generated from an ocean wave energy harvesting pontoon-type with single pendulum and giving variation of ocean waves amplitude. Modeling of single pendulum and pontoon on the sea wave energy harvesting*  will be simulated with Simulink of Matlab software to get the *generator response due to sea waves amplitude varied 0.0125 m, 0025 m 0.375 m, 0.05 m and 0.0625 m. For torsional damping, mass, torsional stiffness pendulum values have been determined in advance in order to get a good response.* 

*The results of this research are ocean waves amplitude effect on the rotation of the pendulum, the current, voltage and*  *power are produced by the generator. Where has a relationship is directly proportional, i.e. when the amplitude of the waves the sea increased the angle of the pontoon will rise so that the rotation of the pendulum, the current, voltage and power also increased.* 

*Key words: ocean wave energy harvesting, the response of the pendulum and generator, modeling, sea wave amplitude variations.* 

#### **LEMBAR PENGESAHAN**

## PEMODELAN DAN ANALISA KARAKTERISTIK ENERGI LISTRIK YANG DIHASILKAN MEKANISME PEMBANGKIT LISTRIK TENAGA GELOMBANG LAUT MODEL PONTON-**SINGLE PENDULUM**

#### **TUGAS AKHIR**

Diajukan Untuk Memenuhi Salah Satu Syarat Memperoleh Gelar Sarjana Teknik

pada

**Bidang Studi Desain** Program Studi S-1 Jurusan Teknik Mesin Fakultas Teknologi Industri Institut Teknologi Sepuluh Nopember

Oleh: ALVIANI HESTHI PERMATA NINGTYAS NRP. 2110 100 075

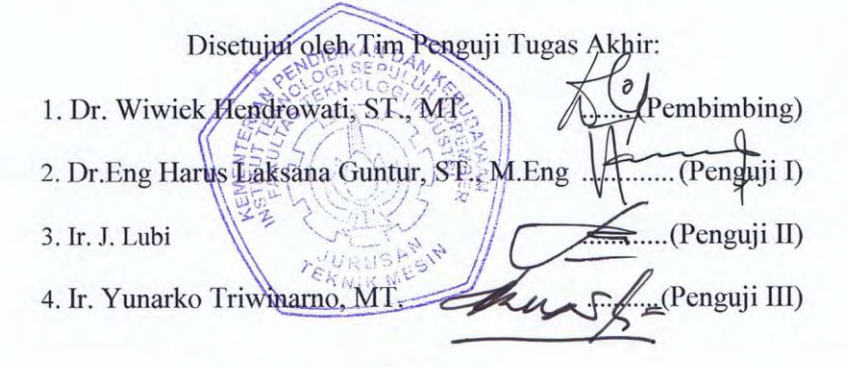

**SURABAYA Juli**, 2014

### **KATA PENGANTAR**

Puji syukur penulis panjatkan kepada Allah SWT, Tuhan Yang Maha Esa, karena atas rahmat, hidayah, karunia, ilmu-Nya penulis dapat menyelesaikan Tugas Akhir dengan judul "Pemodelan dan Analisa Karakteristik Energi Listrik Yang Dihasilkan Mekanisme Pembangkit Listrik Tenaga Gelombang Laut Model Ponton – Single Pendulum" ini dengan sebaik-baiknya dan sesuai dengan jadwal yang diharapkan. Keberhasilan dalam penyelesaian laporan penelititan tugas akhir ini, tidak lepas berkat dukungan dan bantuan dari berbagai pihak. Oleh karena itu, pada kesempatan ini penulis mengucapkan terima kasih dan penghargaan setinggi-tingginya kepada:

- 1. Kedua orang tua penulis dan adik penulis yang telah memberikan do'a dan dukungan moral maupun materi kepada penulis.
- 2. Bapak Ir. Bambang Pramujati, M.Sc., Ph.D. selaku Kepala Jurusan Teknik Mesin, FTI-ITS.
- 3. Ibu Dr. Wiwiek Hendrowati, ST., MT. selaku dosen pembimbing yang dengan sabar dan tidak hentihentinya memberikan bimbingan, petunjuk, arahan, motivasi, dan dukungan, sehingga penulis mampu menyelesaikan tugas akhir ini dengan baik.
- 4. Bapak Dr. Eng Harus Laksana Guntur, ST., MT. , Ir. Yunarko Triwinarno, MT. , Dr. Eng Unggul Wasiwitono, ST., M.Eng.Sc dan Bapak Ir. J. Lubi selaku dosen penguji yang telah meluangkan waktu untuk memberikan dukungan, motivasi, saran dan masukan kepada penulis.
- 5. Bapak Wahyu Wijanarko, ST., MT. selaku dosen wali penulis yang selalu memberikan motivasi untuk selalu bertahan kuliah di Teknik Mesin FTI- ITS.
- 6. Seluruh dosen jurusan Teknik Mesin FTI-ITS yang telah mendidik dan memberikan ilmu pengetahuan yang bermanfaat bagi penulis.
- 7. Seluruh civitas akademika Teknik Mesin FTI-ITS yang telah turut membantu demi kelancaran dalam pengerjaan tugas akhir ini.
- 8. Rekan-rekan satu dosen pembimbing tugas akhir (Mbak Yuli, Risti, Mas Alfin, Mas Jefri, Mas Taufik, Mas Reza, Mas Fauzi LJ, dan Mas Fauzi Reguler) dan penghuni di Laboratorium Sistem Dinamis dan Vibrasi (Mas Dodi, Mas Rendra, Mas Ilham, Mbak Amel, Mas Totong, Mas Dito, Mas Kaspul dkk).
- 9. Teman teman seangkatan M53 tercinta (Zahrah, Hindun, Supri, Arfi, Bellah, Fitri, Isma, Nava, Chika dkk) yang telah membantu dalam proses penyelesaian tugas akhir ini, baik itu berupa saran, doa, dan dukungan, yang tidak dapat penulis sebutkan satu persatu dan Danang yang telah mendukung dan membantu terselesaikannya tugas akhir ini.
- 10. Teman-teman serumah Keputih 1C (Mbak Ririn, Mbak Uswah, Mbak Ira, Elok, Ayu, dan Yuli), terima kasih atas bantuan, jasa, pertolongan baik saat penulis sakit maupun sehat.
- 11. Semua pihak yang telah membantu dalam proses penyelesaian tugas akhir ini, yang tidak dapat penulis sebutkan satu persatu.

Akhirnya penulis mengharapkan semoga Tugas Akhir ini bermanfaat bagi penulis pada khususnya dan pembaca pada umumnya.

Surabaya, Juli 2014

Penulis

# **DAFTAR ISI**

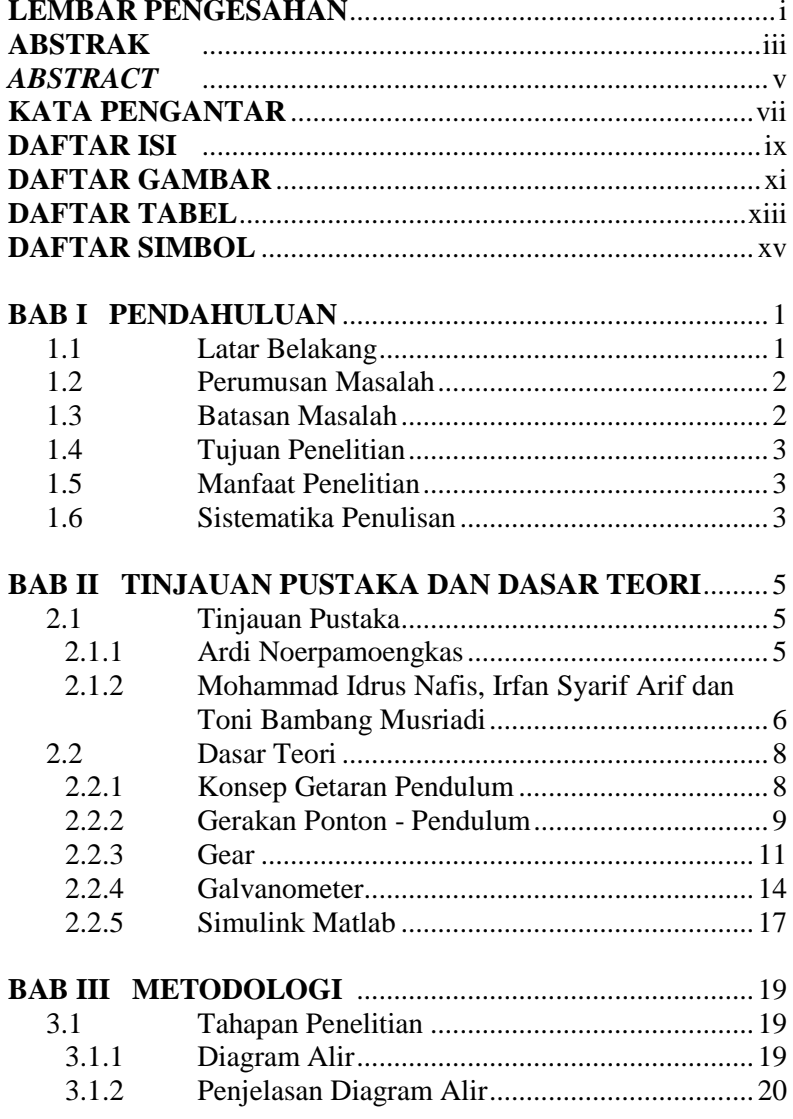

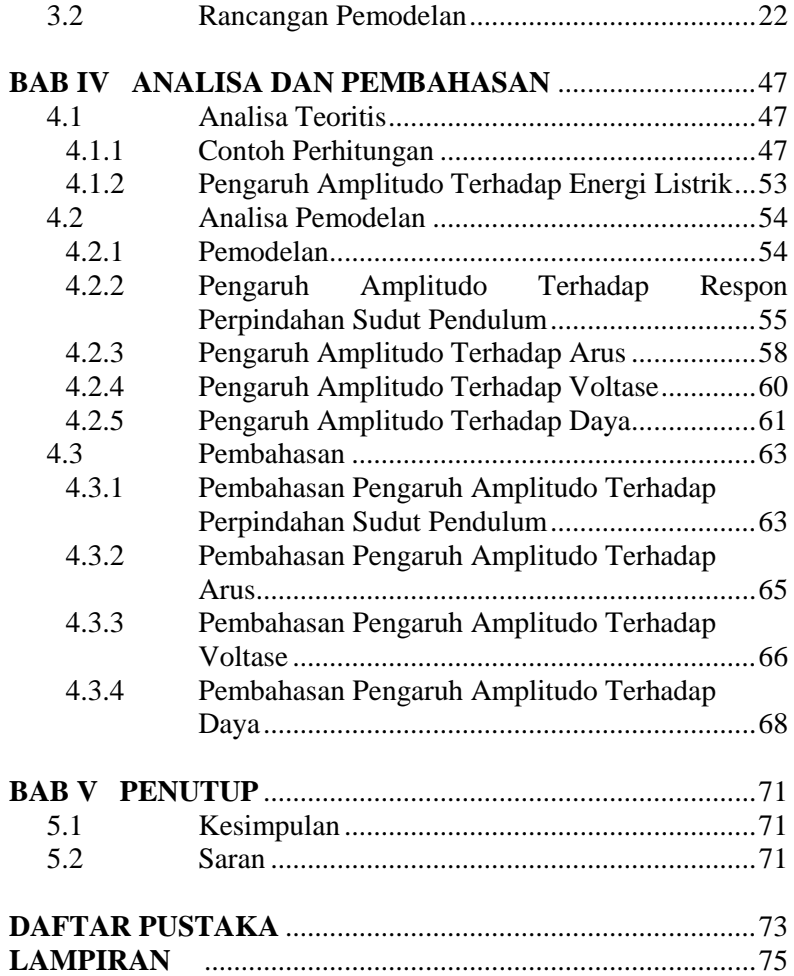

# **DAFTAR TABEL**

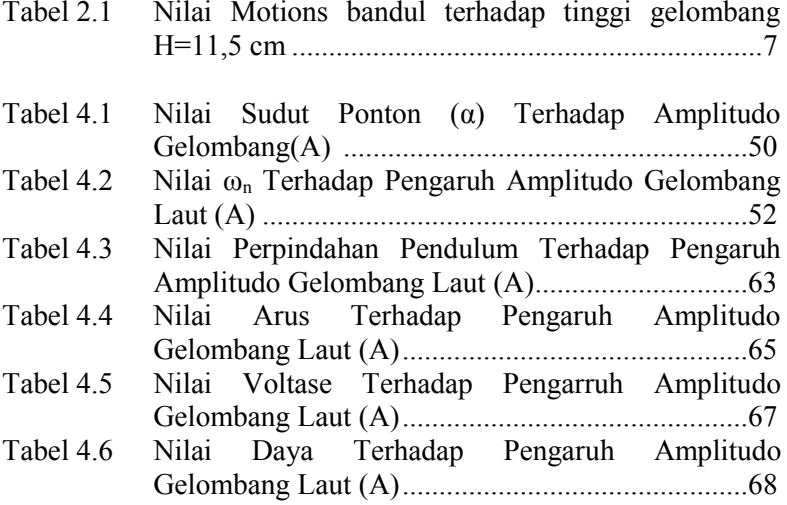

*Halaman ini sengaja dikosongkan* 

## **DAFTAR GAMBAR**

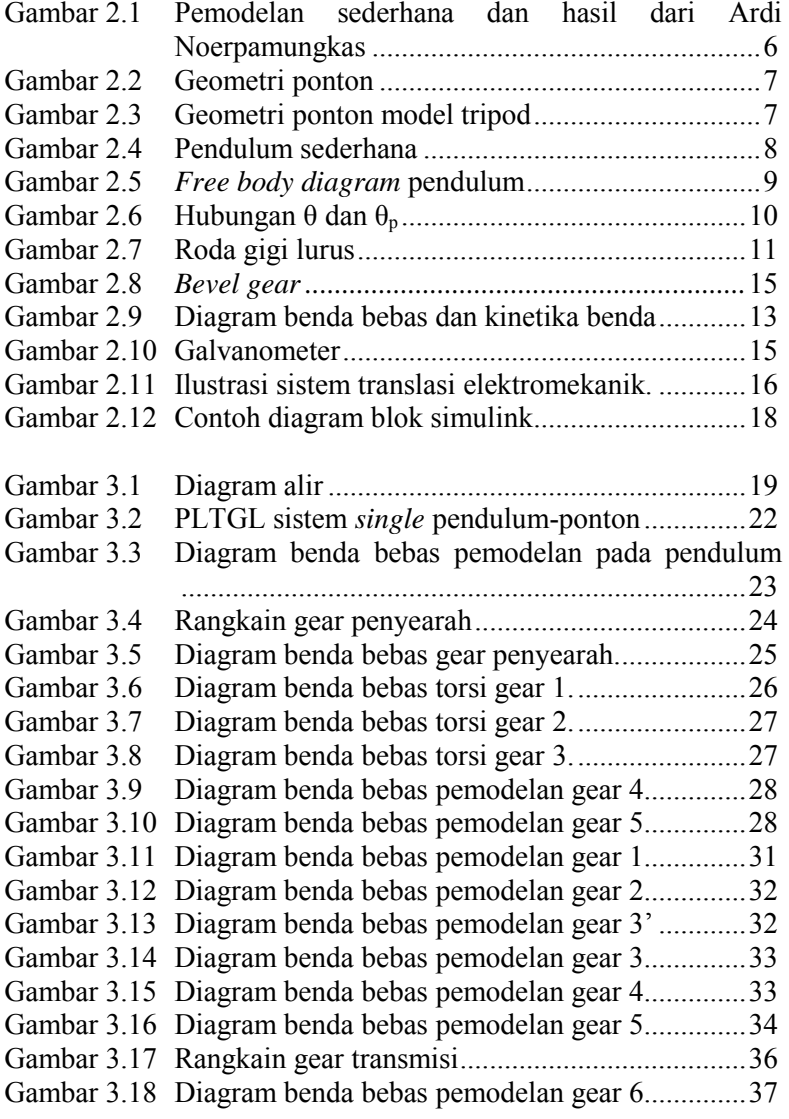

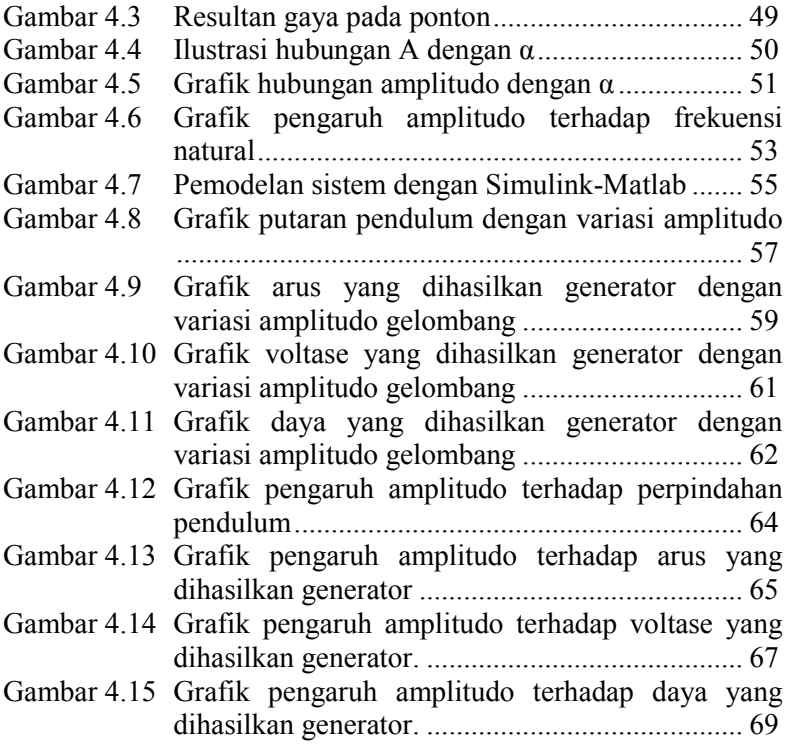

# **DAFTAR SIMBOL**

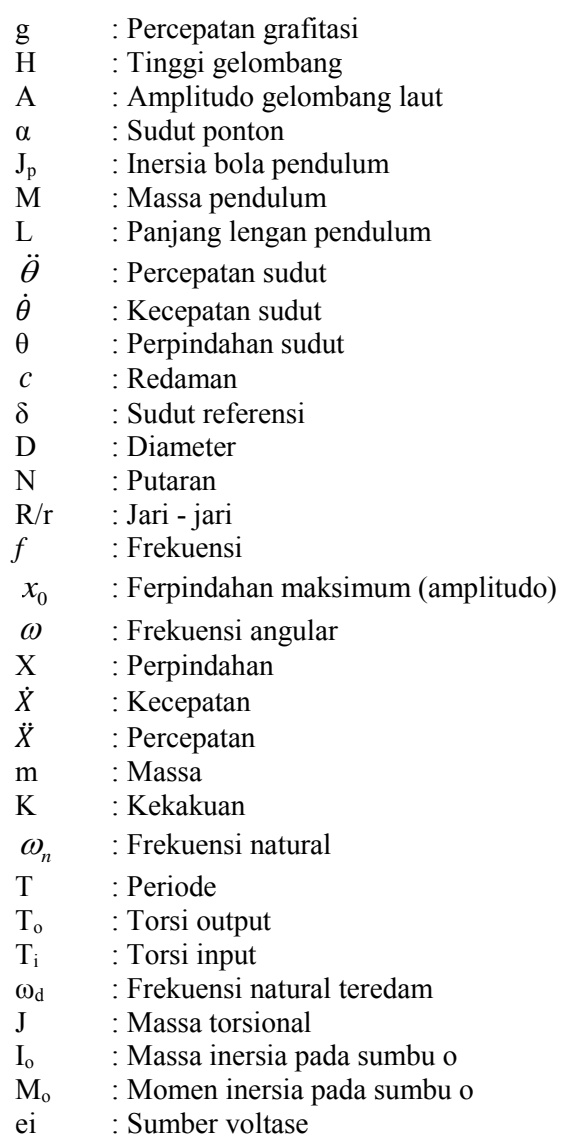

- Ɓ : Koeffisien *viscous damping*
- : Induktansi magnetik
- i : Arus
- v : Voltase<br>P : Dava
- $P : Daya$ <br>Kt<sub>i</sub> $\theta_i : Mom$
- : Momen akibat kekakuan torsional  $(i = 1, 2, 3,...)$
- $\mathrm{Ct}_i \dot{\theta}_i$ : Momen akibat redaman torsional  $(i = 1, 2, 3, ...)$
- $J_i \ddot{\theta}$ <sup>i</sup> : Torsi inertia ( i =1, 2, 3, ...)
- $Ft_i$  : Gaya kontak tangensial ( $i=1, 2, 3, ...$ )
- Ft<sub>iri</sub> : Torsi akibat gaya kontak tangensial ( $i = 1, 2, 3, ...$ )

## **BAB I PENDAHULUAN**

### **1.1. Latar Belakang**

Indonesia merupakan negara yang memiliki wilayah dengan perairan yang lebih besar dibandingkan dengan wilayah daratan. Hal ini menyebabkan perairan Indonesia memiliki banyak potensi salah satunya adalah gelombang laut. Yang mana, gelombang laut dapat dimanfaatkan untuk kesejahteraan bangsa Indonesia.Negara Indonesia juga terdiri dari banyak pulau, dimana pulau-pulau tersebut sulit sekali dijangkau oleh perusahaan listrik negara. Sehingga di daerah-daerah pelosok dan yang tinggal di tepi pantai tidak mendapatkan suplai listrik dari negara. Maka dari itu, perlu dipikirkan usaha alternatif untuk menyelesaikan permasalahan ini. Salah satu dari usaha alternatif tersebut adalah memanfaatkan energi gelombang laut dengan merubahnya menjadi energi listrik dengan Teknologi Pembangkit Listrik Tenaga Gelombang Laut.

Salah satu Teknologi Pembangkit Listrik Tenaga Gelombang Laut yang ada adalah Sistem Bandulan karya Bapak Zamrisyaf SY dari badan penelitian dan pengembangan ketenagalistrikan PT. Perusahaan Listrik Negara ( Persero ). Pada PLTGL dengan sistem bandulan tersebut telah dirancang bangun dengan bentuk ponton yang diatasnya diletakkan bandulan. Dan apabila terkena gelombang laut, maka ponton ini akan menjadi miring dan bandul akan bergerak dan berputar.

Gelombang laut yang terjadi di Indonesia tergantung dari jenis lautnya, yaitu laut dalam atau laut dangkal. Kedalaman laut ini nantinya akan menyebabkan perbedaan dari karakteristik gelombang laut yang terjadi. Maka dari itu, untuk pemasangan PLTGL sistem bandulan diperlukan spesifikasi mekanisme sesuai dengan sifat gelombang laut suatu daerah tertentu. Hal inilah yang menjadi titik utama pada penelitian ini. Pemodelan sistem dinamis dari gerakan mekanisme PLTGL tipe ponton dan single pendulum yang dapat menghasilkan energi listrik.

## **1.2. Perumusan Masalah**

Dengan latar belakang yang disebutkan di atas, maka dibuatlah pemodelan sistem dinamis dari mekanisme PLTGL tipe ponton dan single pendulum. Gerakan dari gelombang laut akan membuat ponton miring sehingga menyebabkan pendulum diatasnya bergerak/ berputar. Namun gerakan pendulum yang bolak-balik harus disearahkan terlebih dahulu agar dapat digunakan untuk memutar generator. Demikian juga putaran yang terjadi pada pendulum harus diamplifikasi sehingga putaran yang digunakan untuk memutar generator menjadi besar. Selanjutnya gerakan pendulum tersebut dapat di gunakan untuk memutar generator dan menghasilkan energi listrik.

Dari uraian tersebut di atas, maka perumusan masalah yang ada dalam tugas akhir ini yaitu :

- 1. Pemodelan sistem dinamis dari mekanisme PLTGL model ponton–single pendulum
- 2. Respon dari perpindahan gerakan pendulum dengan variasi amplitudo.
- 3. Karakteristik dari energi listrik yang dihasilkan dari PLTGL model ponton-single pendulum dengan variasi ampitudo.

## **1.3. Batasan Masalah**

Dalam penyelesaian tugas akhir ini diperlukan batasan masalah antara lain sebagai berikut :

- 1. Seluruh massa yang bergerak dianggap kaku, sehingga defleksi yang dialami oleh massa akibat elastisitas diabaikan karena sangat kecil.
	- 2. Batang pendulum dianggap tidak bermassa dan bola pendulum dianggap partikel bermassa.
	- 3. Nilai koefisien redaman torsional dan nilai kekakuan torsional diasumsikan konstan.
	- 4. Pengaruh gesekan torsional pada pendulum, gearbox, dan generator diabaikan.
- 5. Gerakan yang membuat ponton miring terjadi akibat gelombang laut diasumsikan sinusoidal dalam satu arah
- 6. Sudut yang dihasilkan pendulum diasumsikan sangan kecil.
- 7. Poros diasumsikan rigid.

# **1.4. Tujuan Penelitian**

Tujuan dari penyusunan tugas akhir ini adalah

- 1. Mengetahui respon dari perpindahan gerakan pendulum pada mekanisme PLTGL model pontonsingle pendulum.
- 2. Mengetahui karakteristik dari energi listrik yang dihasilkan dari pada mekanisme PLTGL model pontonsingle pendulum dengan variasi amplitudo.

# **1.5. Manfaat Penelitian**

Adapun manfaat penulisan tugas akhir ini adalah :

- 1. Dapat digunakan sebagai referensi untuk merancang bangun mekanisme PLTGL model ponton-single pendulum.
- 2. Bagi teknologi energi baru penelitian ini dapat menyempurnakan penelitian - penelitian lain mengenai Pembangkit Listrik Tenaga Gelombang Laut Sistem Pendulum - Ponton yang sudah ada.

# **1.6. Sistematika Penulisan**

Sistematika penulisan laporan dibagi dalam beberapa bab sebagai berikut:

# **1. Bab I Pendahuluan**

Bab ini berisi tentang latar belakang dari tugas akhir ini, perumusan masalah, tujuan penelitian, batasan masalah, manfaat penelitian, serta sistematika penulisan tugas akhir.

#### **2. Bab II Tinjauan Pustaka**

Bab ini berisi tentang pengenalan tentang pendulum, ponton dan gear yang digunakan dalam membentuk mekanisme dalam menghasilkan energi dan rumusan mekanika getaran yang akan dipakai dalam melakukan pengujian.

### **3. Bab III Metodologi**

Bab ini berisi tentang cara pemodelan dan simulasi yang akan dilakukan dalam penelitian ini yaitu penentuan pemodelan yang digunakan agar memperoleh persamaan gerak.

### **4. Bab IV Analisa dan Pembahasan**

Berisi tentang hasil simulasi yang ditunjukan dengan grafik hubungan amplitudo dengan sudut ponton, frekuensi pribadi pendulum, arus, voltase dan daya*.* Dari grafik tersebut dilakukan analisa dan pembahasan agar memperoleh jawaban pada tujuan penelitian

## **5. Bab V Penutup**

Berisi tentang kesimpulan dari tugas akhir yang didapatkan dari hasil pemodelan yang dilakukan pada meknisme yang dimodelkan.

#### **BAB II**

#### **TINJAUAN PUSTAKA DAN DASAR TEORI**

#### **2.1. Tinjauan Pustaka**

#### **2.1.1 Ardi Noerpamoengkas**

"Pemodelan Dan Simulasi Respon Pendulum Akibat Eskitasi Harmonik Gelombang Laut Pada Pembangkit Listrik Tenaga Gelombang Laut Sistem Pendulum Ponton Datar", 2011

Pemodelan dan simulasi pada pendulum pembangkit listrik tenaga gelombang laut model ponton datar. Variasi pada massa pendulum (5, 10, 15, 20 kg), panjang pendulum (1, 1,5, 2, dan 2,5 m) dan frekuensi gelombang sudut kemiringan lempeng ponton datar (0,111, 0,167, dan 0,333 Hz). Penyelesaian untuk mendapatkan respon pendulum dilakukan dengan bantuan toolbox Simulink software Matlab.

Hasil simulasi numerik nonlinier dari respon pendulum menunjukan error periode yang kecil dibandingkan hasil simulasi numerik hasil linierisasi. Simulasi valid dengan sudut simpang awal yang semakin kecil, karena massa pendulum tidak signifikan mempengaruhi respon pendulum terutama pada redaman torsional kecil. Semakin panjang pendulum semakin kecil nilai maksimum respon kecepatan dan percepatan putar pendulum. Semakin tinggi frekuensi semakin tinggi respon awal kecepatan dan percepatan putar pendulum. Ketidakteraturan respon pendulum hasil uji coba simulasi disebabkan perubahan posisi kesetimbangan dan perubahan besar sudut simpangan awal pendulum terhadap posisi kesetimbangan tersebut.

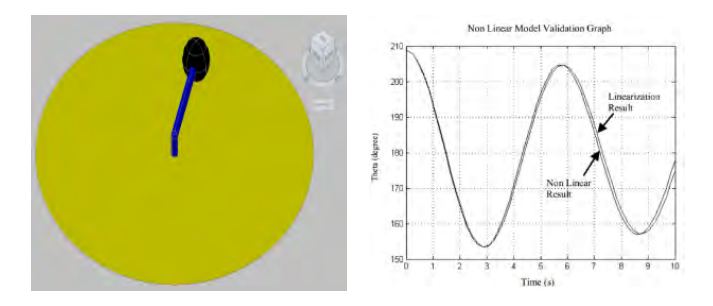

Gambar 2.1.Pemodelan sederhana dan hasil dari Ardi Noerpamoengkas

## **2.1.2 Mohammad Idrus Nafis, Irfan Syarif Arief, Dan Toni Bambang Musriadi**

"Analisa perbandingan gerakan ponton model tripod sama kaki dengan siku - siku untuk energi gelombang sistem bandulan", 2014

Setiap gerakan air laut akan menggoyangkan bandul untuk memutar generator sehingga menghasilkan energi listrik. Perbedaan model ponton berpengaruh terhadap gerakan yang akan dihasilkan. Penelitian Mohammad Idrus Nafis dan teman temannya menggunakan ponton model tripod siku - siku dan sama kaki. Model ponton yang digunakan untuk membuat ponton tripod adalah ponton segidelapan dengan ukuran tinggi 20cm, panjang diameter lingkaran dalam segidelapan 30cm dan kemiringan lambung 45°. Variasi periode gelombang (10 s, 12 s, 14 s, dan 16 s) dan variasi tinggi gelombang ( 5 cm, 8.5 cm, 10 cm, dan 11.5 cm)

Pada tinggi gelombang 11.5 cm dengan variasi periode gelombang 10 -16 detik, tripod sama kaki mengalami gerakan terbaik dengan sudut simpangan bandul terjauh 80°. Pada periode gelombang 8 detik dengan tinggi gelombang 5 - 11.5 cm, ponton tripod siku- siku mengalami gerakan terbaik dengan sudut simpangan terjauh 60°. Ponton model tripod siku - siku sesuai untuk diaplikasikan pada pembangkit listrik tenaga gelombang laut - sistem bandulan (PLTGL - SB) jika dibandingkan dengan ponton

tripod sama kaki karena gerakan dan sudut simpangan terjauh bandul lebih banyak dan lebih jauh daripada tripod sama kaki.

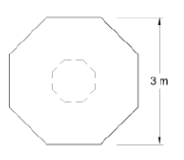

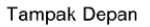

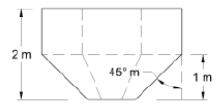

Gambar 2.2. Geometri ponton

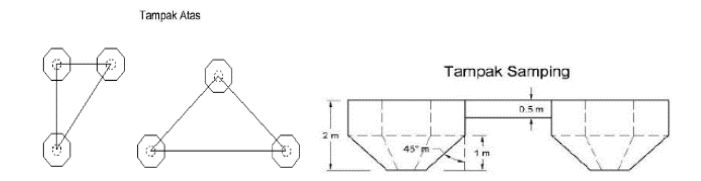

Gambar 2.3. Geometri ponton model tripod

Tabel 2.1. Nilai motions bandul terhadap tinggi gelombang  $H = 11.5$  cm

| Periode<br>Gelombang | <b>Motions Bandul Terjauh</b> | Jumlah Gerakan<br>Terbanyak (n) |
|----------------------|-------------------------------|---------------------------------|
| 10s                  | $60^\circ$                    |                                 |
| 12s                  | $70^\circ$                    | 14                              |
| 14s                  | $75^{\circ}$                  |                                 |
| 16s                  | $81^\circ$                    | 19                              |

#### **2.2. Dasar Teori**

#### **2.2.1 Konsep Getaran Pendulum**

Salah satu sebab getaran yaitu perpindahan dari energi potensial ke energi kinetik dan atau sebaliknya. Jika suatu sistem diredamkan, beberapa energi dihilangkan di siklus getaran yang lain dan akan diganti dengan sumber eksternal jika sebuah keadaan getaran tetap dipertahankan.Seperti pada gambar 2.3 posisi 1 kecepatan dari bandul dan karena itulah energi kinetik sama dengan nol. Tetapi energi potensial dari besarnya *mgl*(1-cosθ) dengan datum pada posisi 2. Sejak gaya gravitasi *mg* termasuk sebuah torsi *mgl* sin θ pada titik O, bandul mulai berayun ke kiri dari posisi 1. Dari ayunan tersebut bandul menerima percepatan angular searah dengan jarum jam, dan dengan waktu tertentu dapat mencapai posisi 2, energi potensial akan berubah menjadi energi kinetik. Karena bandul tidak akan berhenti pada posisi 2 tetapi akan berayun ke posisi 3. Besarnya osilasi ( θ ) berangsur - angsur akan menurun dan pendulum akan berhenti sampai ketahanan ( peredam ) sama dengan medium sekeliling ( udara ). Beberapa energi akan menghilang disiklus getaran yang lain sampai teredam oleh udara.

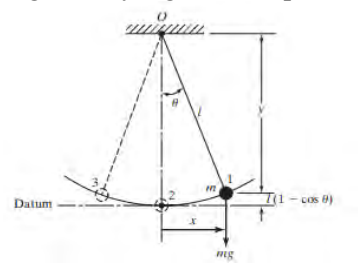

Gambar 2.4. Pendulum sederhana (sumber : *Mechanical Vibration* 5 th, Rao)

Titik minimum dari koordinat bebas dibutuhkan untuk menentukan posisi dari semua bagian dari sistem pada waktu yang cepat menetapkan jumlah derajat kebebasan dari sebuah sistem.

#### **2.2.2 Gerakan Ponton – Pendulum**

Pergerakan pendulum dapat dikatagorikan sebagai getaran bebas teredam. Hal ini dikarenakan gaya pemulih/ pembalik dari pendulum hanya diperoleh akibat pengaruh gravitasi sedangkan tidak ada gaya luar yang mengganggu pendulum. Maka secara umum, berlaku persamaan getaran bebas pendulum dengan peredaman torsional. Adapun *free body diagram* untuk pendulum dengan kemiringan lempeng ponton tertentu sebagai berikut.

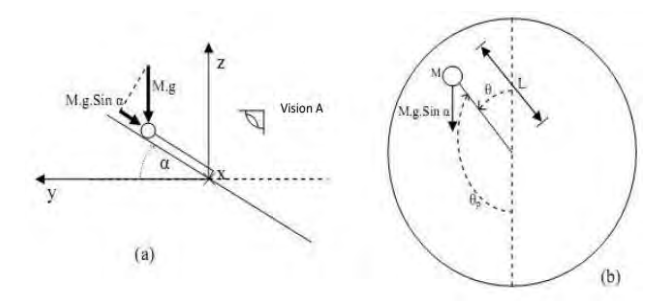

Gambar 2.5. *Free body diagram* pendulum dengangambar (a) pandangansampingdangambar (b) pandangan A.

Perhitungan momen inersia dari pendulum sebagai berikut. Momen inersia bola pendulum =  $J_p = M \cdot L^2$ 

Perhitungan tentang persamaan gerak pendulum berlaku persamaan gerak rotasi mengelilingi sumbu tetap sebagai berikut.

$$
\sum T = J_p \cdot \ddot{\theta}_p
$$
  
- M.g. Sina.Sin $\theta_p$ , L - C<sub>t</sub>. $\dot{\theta}_p$  = M.L<sup>2</sup>. $\ddot{\theta}_p$   
0 = M.L<sup>2</sup>. $\ddot{\theta}_p$  + C<sub>t</sub>. $\dot{\theta}_p$  + M.g. Sina.Sin $\theta_p$ .L (2.1)

Hubungan θ dan θ<sub>p</sub> dapat dilihat pada gambar berikut.

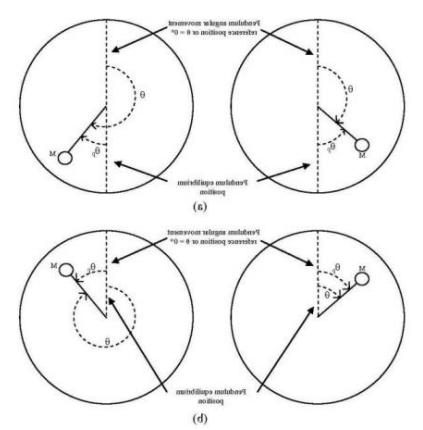

Gambar 2.5. Hubungan θ dan θ<sub>p</sub>. Gambar a) jika arah g.Sin  $\alpha$  ke bawah. Gambar b) jika arah g.Sin α keatas.

Pemisahan simbol untuk mengidentifikasi pergerakan pendulum karena letak posisi acuan sudut gerak pendulum selalu tetap untuk semua variasi sudut kemiringan lempeng ponton datar sedang posisi ekuilibrium atau kesetimbangan selalu berubah tergantung sudut dan posisi kemiringan lempeng ponton datar. Posisi acuan sudut gerak pendulum atau  $\theta = 0$  dipilih jari-jari ponton datar yang sejajar dengan arah positif sumbu y saat  $\alpha=0$ . Pada gambar 2.5.a. kondisi lempeng ponton datar jika nilai sudut α positif. Pada gambar 2.5.b. kondisi lempeng ponton datar jika nilai sudut α negatif. Posisi kesetimbangan pendulum, saat sudut α positif, berada pada 180 derajat terhadap posisi acuan sudut gerak pendulum atau  $\delta$  = 180 derajat. Posisi kesetimbangan pendulum, saat sudut α negatif, berhimpit dengan posisi acuan sudut gerak pendulum atau  $\delta = 0$  derajat. Secara matematis, hubungan antara sudut respon  $\theta$ , sudut simpang  $\theta_p$ , dan sudut δ dapat dinyatakan dalam persamaan berikut.

$$
\theta(t) = \theta_p(t) + \delta(t) \tag{2.2}
$$

Generasi sinusoidal pada sudut α didapa tdari input amplitudo ( $\alpha_{\text{maks}}$ ) dan frekuensi ( $\omega_a$ ). Hubungan keduanya dapat dirumuskan sebagai berikut.

$$
\alpha(t) = \alpha_{\text{maks}} \cdot \text{Sin}(\omega_{\alpha} \cdot t) \tag{2.3}
$$

Dengan melihat persamaan 2.1 dan 2.3 dapat disimpulkan bahwa semakin besar sudut ponton (α) maka semakin besar pula sudut pendulum  $\theta_p$ . Pada  $\alpha$  sebagai input dan $\theta_p$ sebagai output pada pendulum yang nantinya sebagai input pada *gearbox*.

## **2.2.3 Gear**

Pada gear yang akan digunakan dalam simulasi ini yaitu spur gear dan worm gear yang akan dijelaskan dibawah ini

## **a)** *Spur Gear* **(roda gigi lurus)**

Roda gigi lurus adalah roda gigi dan pinionnya mempunyai sumbu poros yang sejajar.

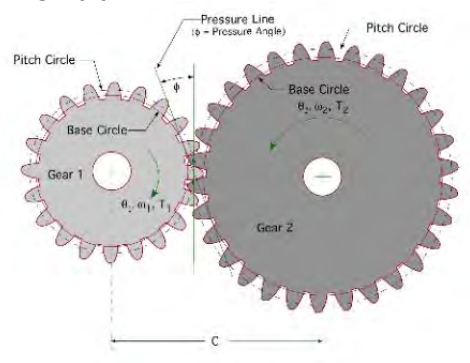

Gambar 2.6. Roda gigi lurus (sumber : www.daerospace.com.)

*Velocity ratio* dari roda gigi lurus diperoleh hubungan

$$
\frac{\omega_2}{\omega_1} = \frac{D_1}{D_2} = \frac{N_1}{N_2} \tag{2.4}
$$

N<sub>1</sub> dan N<sub>2</sub> harus bernilai bulat, oleh karena itu  $\omega_2/\omega_1$  hanya bisa diatur dalam kenaikan yang berbeda. Jika hubungan sebuah gear ada dan memenuhi dari batasan, diameter pitch bisa ditentukan dari N1 dan N2, mengikuti dari parameter gear. Menganalisis tegangan juga harus ditunjukan menggunakan gaya yang ada pada setiap gigi roda gigi.

## *b) Bevel Gear*

Bevel gear ditunjukan pada gambar 2.7 dibawah ini. Bevel gear berfungsi mengubah arah antara poros masukan dan keluaran. Pada gambar 2.7 ditunjukan perubahan arah sebesar 90°, tetapi sudut yang lain bisa dilakukan.

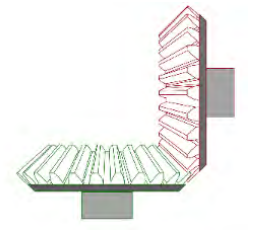

Gambar 2.7. *Bevel gear* (sumber : www.daerospace.com.)

pada bevel gear diperoleh persamaan *velocity ratio* sebagai berikut

$$
\frac{\omega_{pinion}}{\omega_{gear}} = \frac{r_{gear}}{r_{pinion}} = \frac{N_{gear}}{N_{pinion}}
$$
(2.5)

## **c) Persamaan Gerakan Rotasi Mengelilingi Sumbu Tetap**

Kecepatan angular dan percepatan angular disebabkan oleh gaya eksternal dan momen kopel sistem yang bekerja pada benda. Karena pusat massa benda atau pusat partikel G bergerak dalam lintasan lingkaran, percepatan titik ini dinyatakan oleh komponen tangensial dan normal. Komponen tangensial percepatan mempunyai besar

$$
(a_G)_t = \alpha.r_G \tag{2.6}
$$

dan garis kerja dalam arah yang konsisten dengan percepatan angular benda α. Besarnya komponen percepatan normal adalah

$$
(\mathbf{a}_{\mathrm{G}})_{\mathrm{n}} = \omega^2 \cdot \mathbf{r}_{\mathrm{G}} \tag{2.7}
$$

Komponen ini selalu berarah dari titik G ke O, tak peduli arah ω.

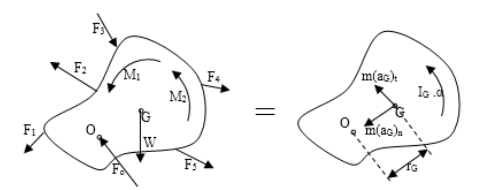

Gambar 2.8. Diagram benda bebas dan kinetika benda.

Pada benda berlaku persamaan gerakan sebagai berikut

$$
\sum F_n = m \cdot (a_G)_n = m \cdot \omega^2 \cdot r_G \tag{2.8}
$$

$$
\sum F_t = m \cdot (a_G)_t = m \cdot \alpha \cdot r_G \tag{2.9}
$$

$$
\sum M_G = I_G \cdot \alpha \tag{2.10}
$$

dengan vektor  $\Sigma F_n$  dan  $\Sigma F_t$  bekerja dalam arah yang sama dengan komponen percepatan normal dan tangensial, dan mempunyai besar m. $(a<sub>G</sub>)<sub>n</sub>$  dan m. $(a<sub>G</sub>)<sub>t</sub>$ . Vektor I<sub>G</sub>. $\alpha$  bekerja dalam arah yang sama dengan  $\alpha$  dan besarnya I<sub>G</sub>. I<sub>G</sub>.α adalah momen inersia benda yang dihitung terhadap sumbu yang tegak lurus halaman dan lewat G.

Cara mudah untuk menjumlahkan momen terhadap jepit di O untuk mengeliminasi gaya yang tak diketahui F<sub>o</sub>. Maka berlaku persamaan berikut

$$
\sum M_o = r_G \cdot m \cdot (a_G)_t + I_G \cdot \alpha \tag{2.11}
$$

Momen m.(aG)<sup>n</sup> tidak termasuk dalam penjumlahan karena garis kerja vektor ini melewati O. Dengan mensubtitusikan  $(a_G)_t = r_G \alpha$ , persamaan dapat ditulis ulang menjadi

$$
\sum M_o = (I_G + m \cdot r_G^2) \cdot \alpha \tag{2.12}
$$

Menurut teorema yang ada, berlaku  $I_0 = I_G + m.d^2$ , dan karena itu suku dalam tanda kurung pada persamaan 2.12. menyatakan momen inersia benda terhadap sumbu rotasi yang tetap yang lewat titik O. Akibatnya persamaan 2.8, 2.9 dan 2.10menjadi berikut  $\sum F_n = m \cdot (a_G)_n = m \cdot \omega^2 \cdot r_G$  (2.

$$
\sum F_n = m \cdot (a_G)_n = m \cdot \omega^2 \cdot r_G \tag{2.13}
$$

$$
\sum F_n = m \cdot (a_G)_n = m \cdot \omega \cdot r_G \tag{2.13}
$$
  

$$
\sum F_t = m \cdot (a_G)_t = m \cdot \alpha \cdot r_G \tag{2.14}
$$

$$
\sum M_o = I_o \cdot \alpha \tag{2.15}
$$

Perlu diingat bahwa "I<sub>o</sub>. $\alpha$ " berlaku untuk "momen" m.(a<sub>G</sub>)<sub>t</sub> dan IG.α terhadap titik O.

#### **2.2.4 Galvanometer**

Galvanometer adalah alat yang memproduksi defleksi anguler yang bergantung pada arus yang melewati koil terlilit pada batang. Dengan luas yang digunakan pada alat ukur listrik. Seperti yang ditunjukan pada gambar 2.9. (a), sebuah magnet mensuplai medan magnet radial, dan flux melewati besi silinder tetap diantara pole magnet. Sebuah koil dari kawat yang terminalnya bisa disambungkan ke sekeliling luar yang tergantung oleh bearing sehingga bisa berputar dengan aksis horisontal sampai tengah silinder. Sebuah pegas torsional naik pada batas aksis koil.

Magnet menghasilkan sebuah flux seragam Ɓ didalam celah udara diantara magnet dan besi silinder langsung dari kutub utara ke kutub selatan. Momen inersia pada coil dilambangkan dengan J, dan kombinasi dari gesekan bearing dan peredam karena udara ditunjukan oleh koefisien *viscous damping* B. Pegas torsional yang berotasi konstan K. Semuanya diasumsikan bahwa sambungan elektrik antara sirkuit eksternal dan koil dinamis dibuat seperti jalan yang menyambung tanpa terdapat adanya torsi pada koil.

Koil terdiri dari banyaknya lilitan N, yang mempunyai radius ɑ dan panjang l sepanjang arah aksis berputar, dan total induktansi L. Titik dalam kawat sebelah kiri pada koil dan berlawanan sebelah kanan menunjukan bahwa i arus bernilai positif, aliran arus yang keluar dari sekeliling di sebelah kiri konduktor dan masuk ke sekeliling ke sebelah kanan konduktor. Sirkuit terdiri dari sumber voltage ei(t) dan tahanan R yang menghitung dari tahanan eksternal ke galvanometer dan tahanan pada koil.

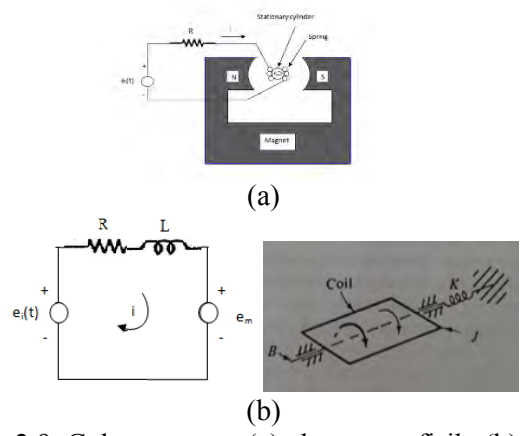

Gambar 2.9. Galvanometer. (a) alat secara fisik. (b) diagram yang digunakan untuk analisis. (sumber: Modeling and Analysis of dynamic system 3 rd, Charles M.Close)

Untuk tujuan menganalisa, sistem ideal sirkuit dan diagram mekanis ditunjukan pada gambar 2.9(b).

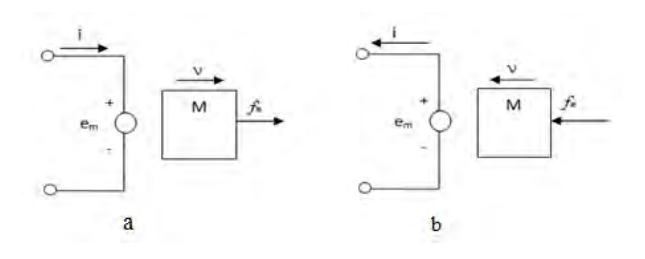

Gambar 2.10. Ilustrasi sistem translasi elektromekanik. a. aliran energi dari elektrik ke mekanik. b. aliran energi dari mekanik ke elektrik. (sumber: Modeling and Analysis of dynamic system  $3<sup>rd</sup>$ , Charles M.Close)

Ekivalen perputaran pada gambar 2.10 untuk menunjukan electromechanical coupling, karena tujuan dari alat yaitu untuk mengkonversi variabel elektrik (arus) menjadi variabel mekanik(perpindahan angular) dengan menggunakan persamaan dibawah yang menunjukan torsi induksi elektrik

$$
f\mathbf{e} = \mathbf{B}l \mathbf{i} \tag{2.16}
$$

dan

$$
e_m = Bl v \tag{2.17}
$$

Dengan asumsi bahwa rotasi pada koil cukup kecil maka semua konduktor dianggap konstan. Torsi τe bergerak mengikuti sumbu aksis pada koil dengan jumlah torsi 2N dan panjang tiap konduktor l. Karena medan magnet dibatasi sampai silinder besi pada celah udara, dimana tidak ada pergerakan torsi sampai ujung koil terluar. Jika arus bernilai positif, konduktor yang berada disebelah kiri dari koil akan terdapat gaya bergerak keatas yang bernilai  $f_e = Bl$  i, sebaliknya pada saat konduktor berada disebelah kanan mempunyai gaya yang sama dengan besarnya pergerakan ke

bawah. Karena tanda panah *electrical* berimbas pada torsi yang searah jarum jam, maka torsi ditunjukan dengan persamaan

$$
\tau_{e} = (2NB1a) i \tag{2.18}
$$

selanjutnya voltase yang diterapkan pada koil dalam bentuk kecepatan angular  $\dot{\theta}$ . Karena terdapat 2N konduktor, dengan bergerak dengan kecepatan a $\dot{\theta}$  yang mengenai medan magnet, voltase dari 2NB l a $\dot{\theta}$  diimbas pada koil. Mechanical dialiri voltase em dengan menerapkan kaidah tangan kanan. Konduktor pada sebelah kanan koil bergerak kebawah ketika  $\dot{\theta} > 0$  dan vektor *flux - density* B menduduki sebelah kanan, terhadap kutub selatan. Demikian juga nilai positif dari em dibalik terhadap peneliti, berhubungan arah arus diluar kertas, sehingga

$$
e_m = (2NB1a)\dot{\theta} \qquad (2.19)
$$

dijumlahkan dengan torsi pada koil menjadi

$$
J\ddot{\theta} + B\dot{\theta} + K\theta = (2NB \, \text{I} \, \alpha)\dot{\theta} \tag{2.20}
$$

Dengan menggunakan persamaan voltase untuk *single loop* terbentuklah bagian *electrical* dari sistem seperti dibawah ini

$$
L\frac{di}{dt} + Ri + (2NB \, \text{I} \, \alpha)\theta = e(t) \tag{2.21}
$$

#### **2.2.5 Simulink Matlab**

Untuk melihat respon yang terjadi dari pergerakan mekanisme PLTGL sistem pendulum - ponton datar yang akan dianalisa ini digunakan suatu software yang memudahkan dalam analisisnya. Dalam tugas akhir ini, software yang digunakan adalah Simulink Matlab. Simulink merupakan pengembangan dari Matlab yang dapat membantu para peneliti membuat pemodelan mengenai

sebuah sistem dinamis pada komputer dengan menggunakan notasi blok diagram secara cepat dan akurat.

Dalam menggunakan simulink ini untuk mengetahui respon dari generator, digunakan blok-blok diagram yang merupakan fungsi dari persamaan yang telah dianalisa melalui mekanisme pembangkit listrik tenaga gelombang laut tersebut. Konstanta yang ada dapat disimpan melalui m-file dan pada saat blok-blok diagram akan disimulasikan, maka hanya perlu membuka m-file tersebut dan tidak usah menuliskannya pada parameter blok diagram secara rinci.Blok diagram untuk model mekanisme bisa berupa blok-blok seperti di bawah ini.

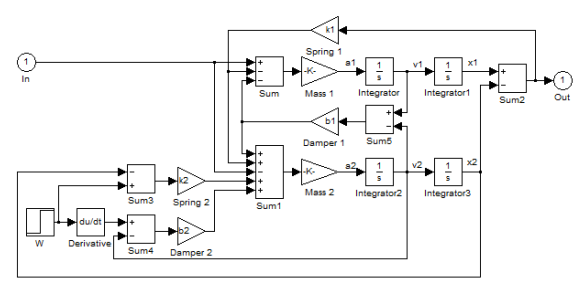

Gambar 2.11. Contoh diagram blok Simulink

 Setelah membuat blok diagram tersebut, maka akan didapatkan grafik dari perpindahan, kecepatan dan percepatan dari sistem, sehingga nantinya akan mempermudah dalam menganalisis respon yang terjadi pada sistem Pembangkit Listrik Tenaga Gelombang Laut yang diamati.

### **BAB III METODOLOGI**

### **3.1. TahapanPenelitian**

### **3.1.1 Diagram Alir**

Agar penulisan tugas akhir ini dapat mencapai tujuan yang di inginkan seperti yang tercantum pada tujuan maka perlu dilakukan langkah - langkah yang sesuai dengan prosedur analisa. Prosedur analisa akan dijelaskan melalui diagram alir.

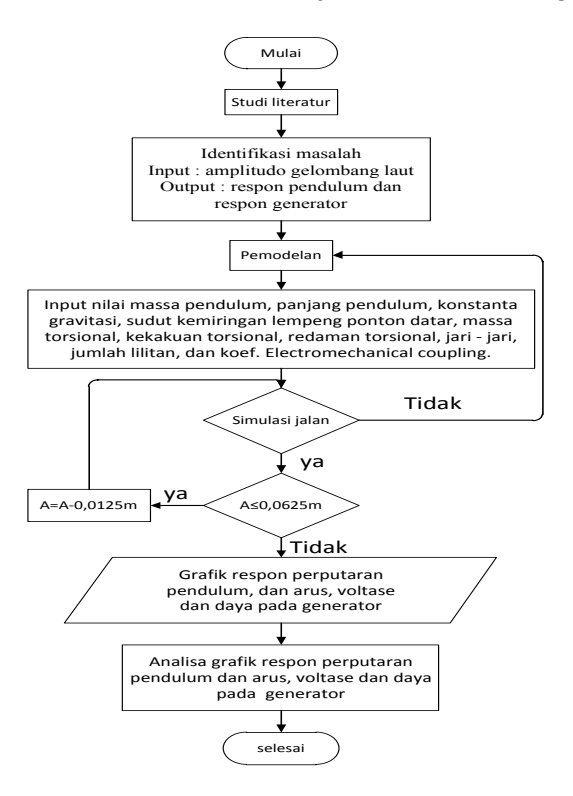

Gambar 3.1. Diagram alir
# **3.1.2. Penjelasan Diagram Alir**

Berikut ini adalah penjelasan diagram alir pada subbab sebelumnya

1. Studi literatur

Sebelum dilakukan penelitian, dilakukan beberapa studi mengenai beberapa literatur dan referensi yang berkaitan dengan getaran *single degree of freedom*, pergerakan pendulum, state variabel, pergerakan *gearbox* dan generator . Literatur yang dipelajari berupa tugas akhir, diktat perkuliahan, internet dan *textbook*.

2. Identifikasi Masalah

*Input* : amplitudo gelombang laut

Pada amplitudo gelombang laut menyebabkan ponton miring sehingga menghasilkan sudut ponton yang nantinya menggerakkan pendulum sehingga dapat diketahui karakterikstik listrik yang dihasilkan. Maka dari itu divariasikanlah amplitudo gelombang laut untuk mengetahui pengaruhnya terhadap listrik yang dihasilkan.

*Output* : respon pendulum dan generator

Respon pendulum yang dianalisa yaitu kecepatan sudut yang dihasilkan pendulum dengan memvariasikan amplitudo. Pada generator yang menjadi output yaitu arus, voltase dan daya yang dihasilkan.

3. Pemodelan dari PLTGL sistem pendulum – ponton.

Pemodelan yang dilakukan pada PLTGL dengan ponton system *single* pendulum yaitu dimulai dengan memodelkan pendulum, gear penyearah dan transmisi secara searah jarum jam dan melawan arah jarum jam, dan generator. Dari pemodelan tersebut nantinya diperoleh persamaan gerak yang berfungsi untuk mensimulasikan dalam program Simulink-Matlab.

4. Simulasi

 Pada simulasi yang dilakukan dengan menggunakan simulink matlab terdiri dari 4 subsystem seperti pada gambar dibawah ini

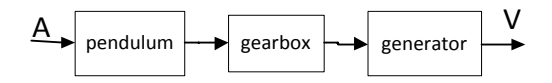

Pada rangkaian subsystem diatas terdapat input pada pendulum yaitu amplitudo dimana output yang diperoleh nantinya yaitu theta pendulum  $(\theta_p)$  yang menjadi input pada penyearah. Pada pengolahan penyearah menghasilkan theta  $(\theta_5)$  yang menjadi input pada gear transmisi.  $\theta_{11}$  merupakan output dari gear transmisi yang menjadi input pada generator. Dengan menggunakan simulink di dapatlah  $\tau_e$  dan diolah kembali menjadi voltase.

5. Simulasi jalan

 Setelah melakukan pemodelan dan simulasi pada simulink, dilakukan *running* dari simulasi yang telah dibuat. Pada simulasi apabila sudah berjalan tanpa ada kesalahan dilanjutkan dengan variasi amplitudo (0,0125 m, 0,025 m, 0,0375 m, 0.05 m, dan 0.0625 m). Berlaku sebaliknya jika simulasi masih terdapat kesalahan dan belum bisa di *running* maka dilakukan pengecekan atau pemodelan ulang.

- 6. Respon pendulum dan generator Grafik respon pendulum dan generator yang dilihat dengan *scope* dimana terletak pada theta, theta dot dan theta *double* dot pada pendulum dan generator. Tetapi dari respon perpindahan, kecepatan dan percepatan pada pendulum dan generator difokuskan dalam kecepatan putar pendulum, arus, voltase dan daya yang dihasilkan generator.
- 7. Analisa respon pendulum dan generator Pada grafik yang telah didapat pada simulasi, dilakukan analisa grafik apakah sesuai dengan teori yang ada. Sedangkan grafik yang dianalisa yaitu grafik kecepatan sudur pendulum, arus, voltase dan daya yang dihasilkan generator.

## **3.2. Rancangan Pemodelan**

Prototipe Pembangkit Listrik Tenaga Gelombang Laut sistem pendulum-ponton yang sebenarnya mempunyai bentuk yang lebih komplek. Sedang dalam penelitian ini hanya meneliti tentang pengaruh amplitude yang nantinya berbentuk dalam kemiringan ponton terhadap respon pendulum sehingga disederhanakan dengan memodelkan ponton sebagai benda berupa lempengan yang tipis, datar dan berbentuk lingkaran. Pendulum bergerak rotasi bebas terhadap lempengan tersebut dengan join antara pendulum dan lempeng ponton di tengah-tengah lempeng ponton. Berikut visualisasi model sederhana dari PLTGL sistem pendulum-ponton.

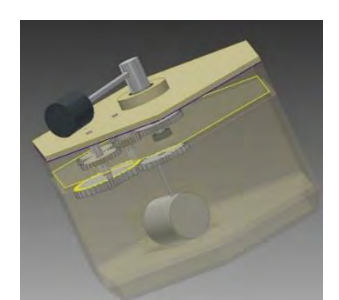

Gambar 3.2. PLTGL sistem single pendulum-ponton.

Mengacu pada pemodelan diatas maka dibentuklah analisa setiap komponennya yang nantinya akan diperoleh persamaan gerak. Sistem diatas terdiri dari pendulum, gear dan generator yang diuraikan seperti dibawah ini.

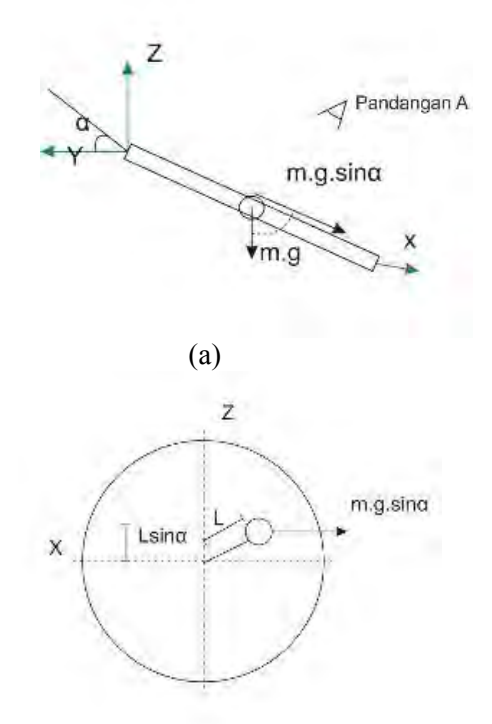

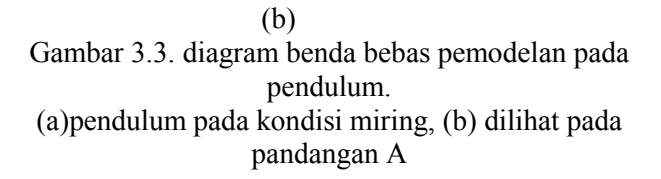

Pada pendulum digunakan persamaan

$$
(ML2)\ddot{\theta}_p + Mg \sin \alpha \sin \theta p L - C_T \dot{\theta}_p - K_{T1}(\theta_p - \theta_1) = 0.
$$
 (3.1)

# b) Gear Penyearah

Rangkain gear penyearah yang akan digunakan seperti pada gambar dibawah ini:

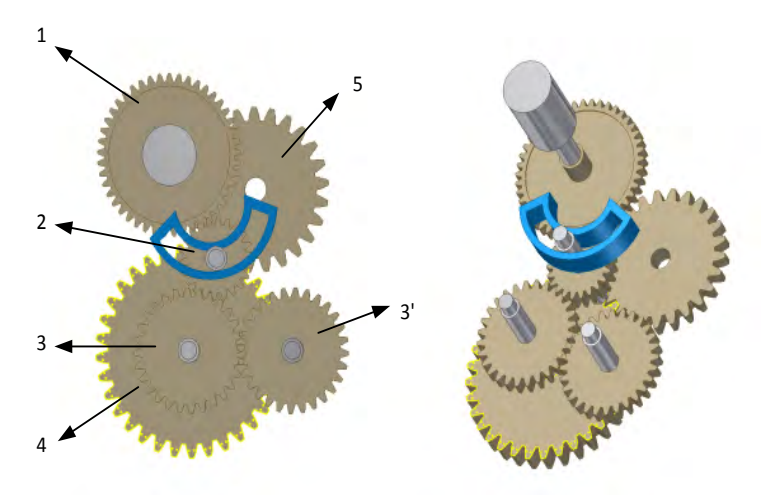

Gambar 3.4. Rangkaian gear penyearah

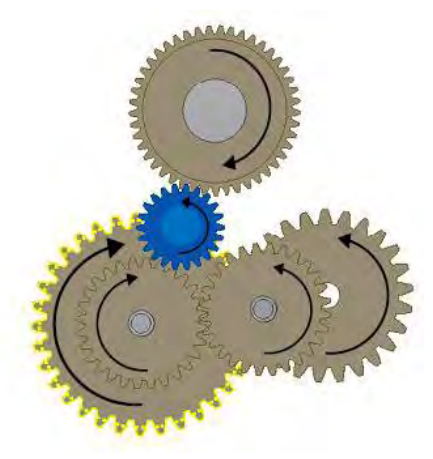

(a)

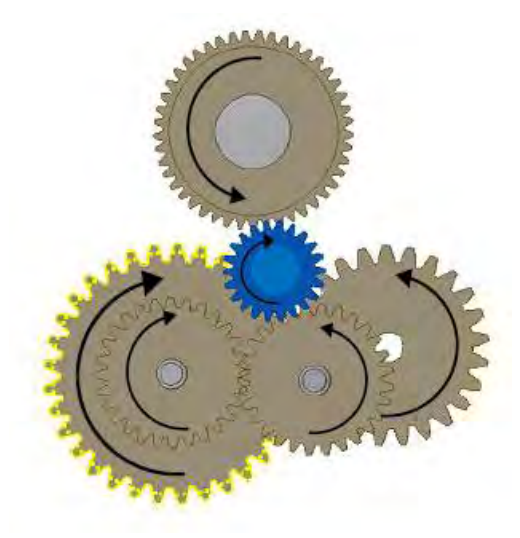

<sup>(</sup>b)

Gambar 3.5. Diagram benda bebas gear penyearah

- (a) Gerak gear saat putaran awal searah dengan jarum jam
- (b) Gerak gear saat putaran awal melawan arah jarum jam

Keterangan gambar:

- 1. Spur gear yang mendapatkan input dari pendulum
- 2. Spur gear yang mendapatkan input dari gear 1
- 3. Spur gear yang mendapatkan input dari gear 2
- 4. Spur gear yang mendapatkan input dari gear 3
- 5. Spur gear yang mendapatkan input dari gear 4

Rasio kecepatan pada roda gigi penyearah yaitu 1 : 1,3. Prinsip kerja putaran pada gear penyearah yaitu pada saat roda gigi pertama berputar searah jarum jam, maka gear 2 akan berhenti berputar pada alur poros dan hanya berputar pada porosnya pada sebelah kiri dan memutar roda gigi 3. Setelah roda gigi 3 berputar maka poros yang terhubung dengan roda gigi 4, maka roda gigi 4 berputar dan memutar roda gigi 5 seperti pada gambar 3.5.(a). Berlaku sebaliknya jika roda gigi 1 berputar melawan arah jarum jam maka gear 2 akan berputar pada poros nya dan memutar roda gigi 3'. Perputaran roda gigi 3' menyebabkan roda gigi 3 ikut berputar sehingga roda gigi 4 juga ikut berputar. Roda gigi 4 berputar sehingga memutar roda gigi 5 seperti yang digambarkan pada gambar 3.5.(b).

Pada rangkain gear diatas akan diuraikan diagram benda bebas satu per satu sesuai dengan urutan input (berurutan dengan angka yang tertera). Pada gear terdapat arah yang bergerak searah jarum jam dan berlawanan arah dengan jarum jam. Diagram benda bebas tersebut digunakan untuk mendapatkan persamaan gerak yang nantinya akan dimasukan ke Simulink Matlab.

- I. Gear Bergerak berlawanan arah jarum jam
- 1) Gear 1

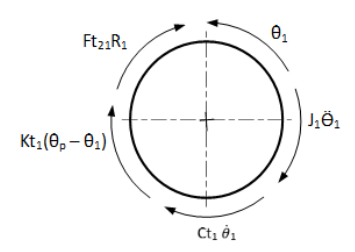

Gambar 3.6. Diagram benda bebas dari gear 1 Dari diagram benda bebas diatas diperoleh persamaan berikut

$$
F_{12}R_1 + J_1\ddot{\theta}_1 + C_{T1}\dot{\theta}_1 + K_{T1}\theta_p = K_{T1}\theta_1
$$
  

$$
F_{12} = \frac{1}{R_1} \left[ -J_1\ddot{\theta}_1 - C_{T1}\dot{\theta}_1 - K_{T1}(\theta_p - \theta_1) \right]
$$
 (3.2)

2) Gear 2

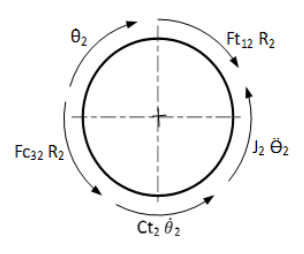

Gambar 3.7. Diagram benda bebas dari gear 2 Dari diagram benda bebas diatas diperoleh persamaan berikut

$$
J_2\ddot{\theta}_2 + C_{T2}\dot{\theta}_2 + F_{23}R_2 = F_{12}R_2 \tag{3.3}
$$

3) Gear 3

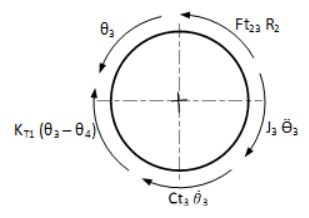

Gambar 3.8. Diagram benda bebas dari gear 3

Dari diagram benda bebas diatas diperoleh persamaan berikut

$$
J_3\ddot{\theta}_3 + C_{T3}\dot{\theta}_3 + K_{T2}(\theta_3 - \theta_4) = F_{23}R_3
$$
  

$$
F_{23} = \frac{1}{R_3} [J_3\ddot{\theta}_3 + C_{T3}\dot{\theta}_3 + K_{T2}(\theta_3 - \theta_4)]
$$
 (3.4)

4) Gear 4

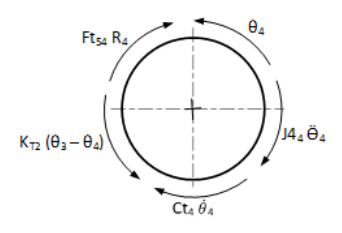

Gambar 3.9. Diagram benda bebas pemodelan dari gear 4

Dari diagram benda bebas diatas diperoleh persamaan berikut

$$
F_{45}R_4 + J_4\ddot{\theta}_4 + C_{T4}\dot{\theta}_4 = K_{T2}(\theta_3 - \theta_4)
$$
  

$$
F_{45} = \frac{1}{R_4} \left[ -J_4\ddot{\theta}_4 - C_{T4}\dot{\theta}_4 + K_{T2}(\theta_3 - \theta_4) \right] (3.5)
$$

5) Gear 5

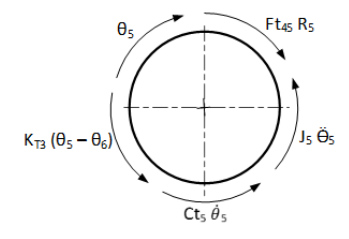

Gambar 3.10. Diagram benda bebas pemodelan dari gear 5

Dari diagram benda bebas pemodelan diatas diperoleh persamaan berikut

 $F_{45}R_5 + J_5\ddot{\theta}_5 + C_{T5}\dot{\theta}_5 + K_{T3}(\theta_5 - \theta_6) = 0$  (3.6)

Dengan mensubstitusi persamaan 3.2. ke persamaan 3.3 maka diperoleh persamaan seperti berikut

$$
J_2 \ddot{\theta}_2 + C_{T2} \dot{\theta}_2 + F_{23} R_2 = \frac{R_2}{R_1} \left[ -J_1 \ddot{\theta}_1 - C_{T1} \dot{\theta}_1 - K_{T1} (\theta_p - \theta_1) \right]
$$
  
\n
$$
F_{23} = \frac{1}{R_2} \left\{ \frac{R_2}{R_1} \left[ -J_1 \ddot{\theta}_1 - C_{T1} \dot{\theta}_1 - K_{T1} (\theta_p - \theta_1) \right] - J_2 \ddot{\theta}_2 - C_{T2} \dot{\theta}_2 \right\}
$$
(3.7)

Setelah memperoleh persamaan 3.7 selanjutnya persamaan 3.7 disubsitusikan ke persamaan 3.4, sebagai berikut

$$
\frac{1}{R_2} \left\{ \frac{R_2}{R_1} \left[ -J_1 \ddot{\theta}_1 - C_{T1} \dot{\theta}_1 - K_{T1} (\theta_p - \theta_1) \right] - J_2 \ddot{\theta}_2 - C_{T2} \dot{\theta}_2 \right\} = \frac{1}{R_3} \left[ J_3 \ddot{\theta}_3 + C_{T3} \dot{\theta}_3 + K_{T2} (\theta_3 - \theta_4) \right]
$$

$$
\frac{1}{R_3} K_{T2} \theta_3 = \frac{1}{R_2} \Big\{ \frac{R_2}{R_1} \Big[ -J_1 \ddot{\theta}_1 - C_{T1} \dot{\theta}_1 - K_{T1} (\theta_p - \theta_1) \Big] -
$$
\n
$$
J_2 \ddot{\theta}_2 - C_{T2} \dot{\theta}_2 \Big\} - \frac{1}{R_3} J_3 \ddot{\theta}_3 - \frac{1}{R_3} C_{T3} \dot{\theta}_3 + \frac{1}{R_3} K_{T2} \theta_4
$$
\n
$$
K_{T2} \theta_3 = R_3 \Big[ \frac{1}{R_2} \Big\{ \frac{R_2}{R_1} \Big[ -J_1 \ddot{\theta}_1 - C_{T1} \dot{\theta}_1 - K_{T1} (\theta_p - \theta_1) \Big] -
$$
\n
$$
J_2 \ddot{\theta}_2 - C_{T2} \dot{\theta}_2 \Big\} - \frac{1}{R_3} J_3 \ddot{\theta}_3 - \frac{1}{R_3} C_{T3} \dot{\theta}_3 + \frac{1}{R_3} K_{T2} \theta_4 \Big] \tag{3.8}
$$

Diperlukan sabuah persamaan lagi agar rangkaian gear penyearah membentuk 1 DOF dengan mensubstitusikan persamaan 3.5 ke persamaan 3.6 sebagai berikut

$$
\frac{R_5}{R_4} \left[ -J_4 \ddot{\theta}_4 - C_{T4} \dot{\theta}_4 + K_{T2} (\theta_3 - \theta_4) \right] + J_5 \ddot{\theta}_5 + C_{T5} \dot{\theta}_5 + K_{T3} (\theta_5 - \theta_6) = 0
$$

$$
\frac{R_5}{R_4} K_{T2} \theta_3 = -J_5 \ddot{\theta}_5 - C_{T5} \dot{\theta}_5 - K_{T3} (\theta_5 - \theta_6) - \frac{R_5}{R_4} \left[ -J_4 \ddot{\theta}_4 - C_{T4} \dot{\theta}_4 - K_{T2} \theta_4 \right]
$$
(3.9)

Setelah didapatkan persamaan 3.8, persamaan 3.8 disubstitusikan ke persamaan 3.9

$$
\frac{R_5}{R_4} \left[ \frac{R_3}{R_2} \left\{ \frac{R_2}{R_1} \left[ -J_1 \ddot{\theta}_1 - C_{T1} \dot{\theta}_1 - K_{T1} (\theta_p - \theta_1) \right] - J_2 \ddot{\theta}_2 - C_{T2} \dot{\theta}_2 \right\} - J_3 \ddot{\theta}_3 - C_{T3} \dot{\theta}_3 + K_{T2} \theta_4 \right] \right] = -J_5 \ddot{\theta}_5 - C_{T5} \dot{\theta}_5 - K_{T3} (\theta_5 - \theta_6) - \frac{R_5}{R_4} \left[ -J_4 \ddot{\theta}_4 - C_{T4} \dot{\theta}_4 - K_{T2} \theta_4 \right] \tag{3.10}
$$

Pada persamaan 3.10 masih terdapat  $\theta_1$ ,  $\theta_2$ ,  $\theta_3$  dan  $\theta_4$  untuk mendapatkan θ yang sama diperlukan *velocity ratio* sebagai berikut

$$
\theta_1 = \frac{R_2 R_3}{R_1 R_2} \theta_3 = \frac{R_3}{R_1} \theta_3 \tag{3.11}
$$

$$
\theta_2 = \frac{R_3}{R_2} \theta_3 \tag{3.12}
$$

$$
\theta_3 = \theta_4 \tag{3.13}
$$

$$
\theta_4 = \frac{R_5}{R_4} \theta_5 \tag{3.14}
$$

Substitusi persamaan 3.11, 3.12, 3.13, dan 3.14 ke persamaan 3.10, maka diperoleh persamaan

$$
\frac{R_5}{R_4} \left[ \frac{R_3}{R_2} \frac{R_2}{R_1} \left[ -J_1 \frac{R_3}{R_1} \frac{R_5}{R_4} \ddot{\theta}_5 - C_{T1} \frac{R_3}{R_1} \frac{R_5}{R_4} \dot{\theta}_5 - K_{T1} \left( \theta_p - \frac{R_3}{R_1} \frac{R_5}{R_4} \theta_5 \right) \right] - J_2 \frac{R_3}{R_2} \frac{R_5}{R_4} \ddot{\theta}_5 - C_{T2} \frac{R_3}{R_2} \frac{R_5}{R_4} \dot{\theta}_5 \right\} - J_3 \frac{R_5}{R_4} \ddot{\theta}_5 -
$$

$$
C_{T3} \frac{R_5}{R_4} \dot{\theta}_5 + K_{T2} \frac{R_5}{R_4} \theta_5 \Big] = -J_5 \ddot{\theta}_5 - C_{T5} \dot{\theta}_5 - K_{T3} (\theta_5 - \theta_6) - \frac{R_5}{R_4} \Big[ -J_4 \frac{R_5}{R_4} \ddot{\theta}_5 - C_{T4} \frac{R_5}{R_4} \dot{\theta}_5 - K_{T2} \frac{R_5}{R_4} \theta_5 \Big]
$$
  

$$
= \left[ \frac{R_3^2}{R_1^2} \frac{R_5^2}{R_4^2} J_1 + \frac{R_3^2}{R_2^2} \frac{R_5^2}{R_4^2} J_2 + \frac{R_3}{R_2} \frac{R_5^2}{R_4^2} J_3 + \frac{R_5^2}{R_4^2} J_4 - J_5 \Big] \ddot{\theta}_5 + \frac{R_3^2}{R_1^2} \frac{R_5^2}{R_4^2} C_{T1} + \frac{R_3^2}{R_2^2} \frac{R_5^2}{R_4^2} C_{T2} + \frac{R_3}{R_2} \frac{R_5^2}{R_4^2} C_{T3} + \frac{R_5^2}{R_4^2} C_{T4} - C_{T5} \Big] \dot{\theta}_5 + \frac{R_3^2}{R_1^2} \frac{R_5^2}{R_4^2} K_{T1} - \frac{R_3}{R_2} \frac{R_5^2}{R_4^2} K_{T2} + \frac{R_5^2}{R_4^2} K_{T2} - K_{T3} \Big] \theta_5 + \frac{R_2}{R_1} \frac{R_5}{R_4} K_{T1} \theta_p + \frac{R_{11}}{R_6} K_{T3} \theta_{11} = 0 \tag{3.15}
$$

II. Gear Bergerak Searah Jarum Jam Persamaan pada gear 1

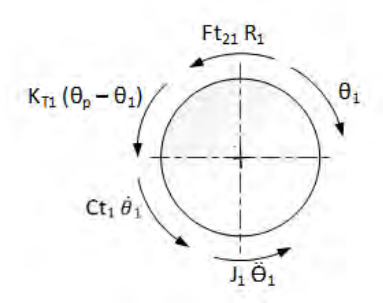

Gambar 3.11. Diagram benda bebas pemodelan dari gear 1

Dari diagram benda bebas pemodelan diatas diperoleh persamaan berikut

$$
F_{12}R_1 + J_1\ddot{\theta}_1 + C_{T1}\dot{\theta}_1 + K_{T1}\theta_1 = K_{T1}\theta_p
$$
  

$$
F_{12} = \frac{1}{R_1} - J_1\ddot{\theta}_1 - C_{T1}\dot{\theta}_1 + K_{T1}(\theta_p - \theta_1)(3.16)
$$

Persamaan pada gear 2

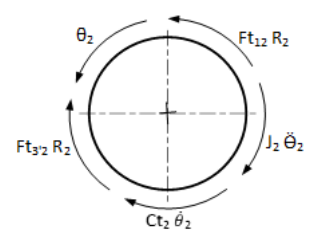

j Gambar 3.12. Diagram benda bebas pemodelan dari gear 2

Dari diagram benda bebas pemodelan diatas diperoleh persamaan berikut

$$
J_2\ddot{\theta}_2 + C_{T2}\dot{\theta}_2 + F_{3/2}R_2 = F_{12}R_2 \tag{3.17}
$$

Persamaan pada gear 3'

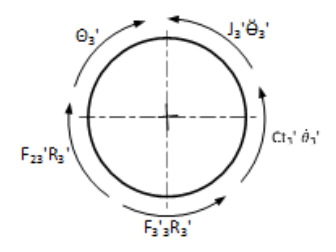

Gambar 3.13. Diagram benda bebas pemodelan dari gear 3'

Dari diagram benda bebas pemodelan diatas diperoleh persamaan berikut

$$
J_3 \ddot{\theta}_3 + C_{T3} \dot{\theta}_3 + F_{3/3} R_3 = F_{3/2} R_2 \tag{3.18}
$$

Persamaan pada gear 3

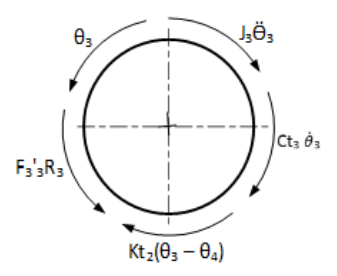

Gambar 3.14. Diagram benda bebas pemodelan dari gear 3

Dari diagram benda bebas pemodelan diatas diperoleh persamaan berikut

$$
J_3\ddot{\theta}_3 + C_{T3}\dot{\theta}_3 + K_{T2}(\theta_3 - \theta_4) = F_{3/3}R_3 \tag{3.19}
$$

Persamaan pada gear 4

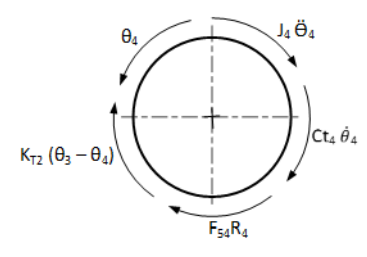

Gambar 3.15. Diagram benda bebas pemodelan dari gear 4

Dari diagram benda bebas pemodelan diatas diperoleh persamaan berikut

$$
F_{45}R_4 + J_4\ddot{\theta}_4 + C_{T4}\dot{\theta}_4 = K_{T2}(\theta_3 - \theta_4)
$$
  
\n
$$
F_{45} = \frac{1}{R_4} \left[ -J_4\ddot{\theta}_4 - C_{T4}\dot{\theta}_4 + K_{T2}(\theta_3 - \theta_4) \right]
$$
 (3.20)

Persamaan pada gear 5

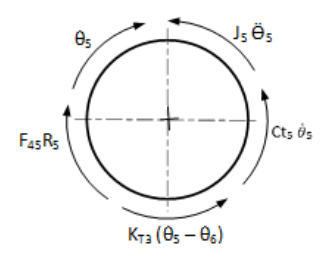

Gambar 3.16. Diagram benda bebas pemodelan dari gear 5 Dari diagram benda bebas pemodelan diatas diperoleh persamaan berikut

$$
F_{45}R_5 + J_5\ddot{\theta}_5 + C_{T5}\dot{\theta}_5 + K_{T3}(\theta_5 - \theta_6) = 0 \quad (3.21)
$$
  
Substitusi persamaan 1 ke 2  

$$
J_2\ddot{\theta}_2 + C_{T2}\dot{\theta}_2 + F_{23}R_2 = \frac{R_2}{R_1} \Big( -J_1\ddot{\theta}_1 - C_{T1}\dot{\theta}_1 + K_{T1}(\theta_p - \theta_1) \Big)
$$

$$
(3.22)
$$

Setelah mendapatkan persamaan diatas maka didapatkan persamaan untuk nilai dari F23' Sebagai berikut

$$
F_{23'} = \frac{1}{R_2} \left( \frac{R_2}{R_1} \left[ -J_1 \ddot{\theta}_1 - C_{T1} \dot{\theta}_1 + K_{T1} (\theta_p - \theta_1) \right] - J_2 \ddot{\theta}_2 - C_{T2} \dot{\theta}_2 \right)
$$
(3.23)

Setelah mendapatkan nilai dari F<sub>3'2</sub>, maka nilai tersebut disubstitusikan ke persamaan 3.22.

$$
J_3 \ddot{\theta}_3 + C_{T3} \dot{\theta}_3 + F_{3/3} R_3 = \frac{R_{3/2}}{R_2} \left\{ \frac{R_2}{R_1} \left[ -J_1 \ddot{\theta}_1 - C_{T1} \dot{\theta}_1 + K_{T1} (\theta_p - \theta_1) \right] - J_2 \ddot{\theta}_2 - C_{T2} \dot{\theta}_2 \right\}
$$
(3.24)

Setelah mensubstitusi persamaan  $F_{3'2}$ , maka diperoleh persamaan  $F_{33}$ 

$$
F_{3/3} = \frac{1}{R_{3}} \left[ \frac{R_{3}I}{R_{2}} \left\{ \frac{R_{2}}{R_{1}} \left[ -J_{1} \ddot{\theta}_{1} - C_{T1} \dot{\theta}_{1} + K_{T1} (\theta_{p} - \theta_{1}) \right] - J_{2} \ddot{\theta}_{2} - C_{T2} \dot{\theta}_{2} \right\} - J_{3} \ddot{\theta}_{3} \dot{\theta}_{3} - C_{T3} \dot{\theta}_{3} \dot{\theta}_{3} \right]
$$
(3.25)

Setelah mendapatkan nilai dari  $F_3$ <sup>3</sup>, maka nilai tersebut disubstitusi ke persamaan 3.24

$$
J_3\ddot{\theta}_3 + C_{T3}\dot{\theta}_3 + K_{T2}(\theta_3 - \theta_4) = \frac{R_3}{R_{3}r} \left[\frac{R_{3}r}{R_2} \left(\frac{R_2}{R_1}\right) - \int_{T_1}\dot{\theta}_1 - C_{T_1}\dot{\theta}_1 + K_{T1}(\theta_p - \theta_1)\right] - J_2\ddot{\theta}_2 - C_{T2}\dot{\theta}_2 - J_3\ddot{\theta}_3 - C_{T3}\dot{\theta}_3
$$
\n
$$
K_{T2}\theta_3 = \frac{R_3}{R_{3}r} \left[\frac{R_{3}r}{R_2} \left(\frac{R_2}{R_1}\right) - \int_{T_1}\dot{\theta}_1 - C_{T1}\dot{\theta}_1 + K_{T1}(\theta_p - \theta_1)\right] - J_2\ddot{\theta}_2 - C_{T2}\dot{\theta}_2 - J_3\ddot{\theta}_3 - C_{T3}\dot{\theta}_3 - J_3\ddot{\theta}_3 - C_{T3}\dot{\theta}_3 + K_{T2}\theta_4 \quad (3.26)
$$
\nKemudian dilaniutkan dengan mensubstitusi persamaan 3, 20 ke

mudian dilanjutkan dengan mensubstitusi persamaan 3.20 ke 3.21

$$
\frac{R_5}{R_4} \left[ -J_4 \ddot{\theta}_4 - C_{T4} \dot{\theta}_4 + K_{T2} (\theta_3 - \theta_4) \right] + J_5 \ddot{\theta}_5 + C_{T5} \dot{\theta}_5 + K_{T3} (\theta_5 - \theta_6) = 0 \tag{3.27}
$$

Substitusi persamaan 3.26 ke persamaan 3.27

$$
\frac{R_5}{R_4} \Big[ -J_4 \ddot{\theta}_4 - C_{T4} \dot{\theta}_4 + \frac{R_3}{R_3} \Big[ \frac{R_{3I}}{R_2} \Big\{ \frac{R_2}{R_1} \Big[ -J_1 \ddot{\theta}_1 - C_{T1} \dot{\theta}_1 + K_{T1} \Big( \theta_p - \theta_1 \Big) \Big] - J_2 \ddot{\theta}_2 - C_{T2} \dot{\theta}_2 \Big\} - J_3 \ddot{\theta}_3 - C_{T3} \dot{\theta}_3 \Big] - J_3 \ddot{\theta}_3 - C_{T3} \dot{\theta}_3 \Big] +
$$
  
\n
$$
J_5 \ddot{\theta}_5 + C_{T5} \dot{\theta}_5 + K_{T3} (\theta_5 - \theta_6) = 0 \tag{3.28}
$$

Untuk menyelesaikan persamaan diatas menjadi 1 *degree of freedom*, diperlukan *gear ratio* yang nantinya disubstitusikan ke persamaan diatas

$$
\theta_1 = \frac{R_2 R_3}{R_1 R_2 R_3 R_3 R_4} \frac{R_4 R_5}{R_4} \theta_5 = \frac{R_5}{R_1} \theta_5
$$
  
\n
$$
\theta_2 = \frac{R_3 R_3 R_4 R_5}{R_2 R_3 R_3 R_4} \theta_5 = \frac{R_5}{R_2} \theta_5
$$
  
\n
$$
\theta_3 = \frac{R_3 R_4 R_5}{R_3 R_3 R_4} \theta_5 = \frac{R_5}{R_3} \theta_5
$$
  
\n
$$
\theta_3 = \frac{R_4 R_5}{R_3 R_4} \theta_5 = \frac{R_5}{R_3} \theta_5
$$
  
\n
$$
\theta_4 = \frac{R_5}{R_4} \theta_5
$$
  
\n(3.29)

Dari gear ratio pada persamaan 3.29 diatas disubstitusikan ke persamaan 3.28

$$
\frac{R_5}{R_4} \left[ -J_4 \frac{R_5}{R_4} \dot{\theta}_5 - C_{T4} \frac{R_5}{R_4} \dot{\theta}_5 + \frac{R_3}{R_3} \left[ \frac{R_3}{R_2} \left( \frac{R_2}{R_1} \left[ -J_a \frac{R_5}{R_1} \dot{\theta}_5 - C_{T1} \frac{R_5}{R_1} \dot{\theta}_5 + K_{T1} \left( \theta_p - \frac{R_5}{R_1} \theta_5 \right) \right] - J_2 \frac{R_5}{R_2} \dot{\theta}_5 - C_{T2} \frac{R_5}{R_2} \dot{\theta}_5 \right] - J_3 \frac{R_5}{R_3} \dot{\theta}_5 - C_{T3} \frac{R_5}{R_3} \dot{\theta}_5 - C_{T3} \frac{R_5}{R_3} \dot{\theta}_5 + J_5 \ddot{\theta}_5 + C_{T5} \dot{\theta}_5 + K_{T3} (\theta_5 - \theta_6) = 0 \tag{3.30}
$$
\n
$$
\left( -J_4 \frac{R_5^2}{R_4^2} - J_1 \frac{R_5^2}{R_1^2} \frac{R_3}{R_4} - J_2 \frac{R_5^2}{R_2^2} \frac{R_3}{R_4} - J_3 \frac{R_5^2}{R_3^2} \frac{R_3}{R_4} - J_3 \frac{1}{R_3} \frac{R_5^2}{R_4} + J_5 \right) \ddot{\theta}_5 + \left( -C_{T4} \frac{R_5^2}{R_4^2} - C_{T1} \frac{R_5^2}{R_1^2} \frac{R_3}{R_4} - C_{T2} \frac{R_5^2}{R_2^2} \frac{R_3}{R_4} - C_{T3} \frac{R_5^2}{R_3^2} \frac{R_3}{R_4} - C_{T3} \frac{1}{R_4} \frac{R_5^2}{R_4} + C_{T5} \right) \dot{\theta}_5 + \left( -\frac{R_5^2}{R_1^2} \frac{R_3}{R_4} K_{T1} + K_{T3} \right) \theta_5 = \frac{R_5^2}{R_1^2} \frac{R_3}{R_4} K_{T1} \theta_p + K_{T3} \theta_6
$$

#### *c) Gearbox transmisi*

Pada gear transmisi ini digunakan spur dan bevel geardengan rasio putaran yang dihasilkan yaitu 1 : 38,2.

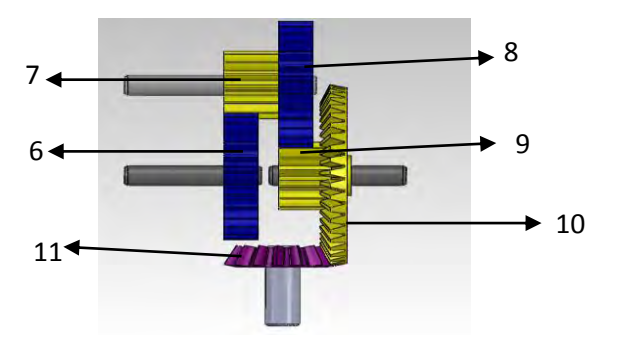

Gambar 3.17. Rangkaian gear transmisi

Keterangan gambar :

6 : spur gear yang mendapatkan *input* dari gear penyearah

7, 8, 9: spur gear untuk menaikan putaran

10,11 : bevel gear yang akan masuk ke generator

Pada rangkain gear diatas dibuat diagram benda bebas pemodelan untuk mendapatkan persamaan gerak yang nantinya akan dimasukan ke program simulink matlab.

Pada gear 6, mempunyai diagram benda bebas pemodelan sebagai berikut

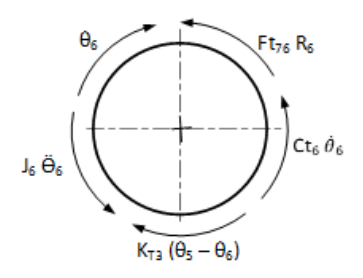

Gambar 3.18. Diagram benda bebas pemodelan dari gear 6

Pada diagram benda bebas pemodelan diatas didapatkan persamaan gerak berikut

$$
Fc_{76}R_6 + J_6\ddot{\theta}_6 + C_{T6}\dot{\theta}_6 = K_{T3}(\theta_5 - \theta_6)
$$
  

$$
Fc_{67} = \frac{1}{R_6}[-J_6\ddot{\theta}_6 - C_{T6}\dot{\theta}_6 + K_{T3}(\theta_5 - \theta_6)]
$$
 (3.32)

Setelah mendapatkan persamaan untuk gear 6 maka dilanjutkan dengan mencari persamaan untuk gear 7. Seperti pada gambar dibawah ini

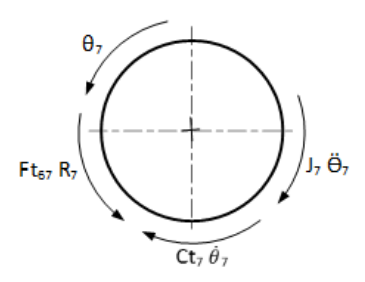

Gambar 3.19. Diagram benda bebas pemodelan dari gear 7

Pada diagram benda bebas pemodelan diatas diperoleh persamaan gerak berikut

$$
Fc_{67}R_7 = J_7\ddot{\theta}_7 + C_{T7}\dot{\theta}_7\tag{3.33}
$$

Diagram benda bebas pemodelan pada gear 8

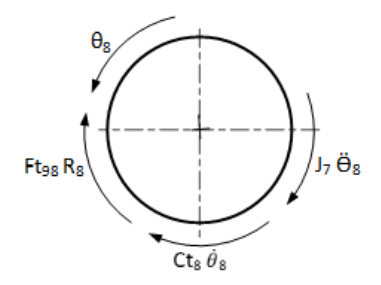

Gambar 3.20. Diagram benda bebas pemodelan dari gear 8

Dari diagram benda bebas pemodelan diatas diperoleh persamaan gerak seperti berikut

$$
J_7\ddot{\theta}_8 + C_{T8}\dot{\theta}_8 + F_{C98}R_8 = 0 \tag{3.34}
$$

Diagram benda bebas pemodelan pada gear 9

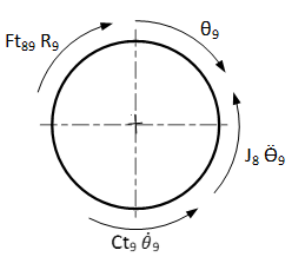

Gambar 3.21. Diagram benda bebas pemodelan dari gear 9

Dari diagram benda bebas pemodelan diatas diperoleh persamaan gerak seperti berikut

$$
J_8\ddot{\theta}_9 + C_{T9}\dot{\theta}_9 + F_{C89}R_9 = 0 \tag{3.35}
$$

Diagram benda bebas pemodelan pada gear 10

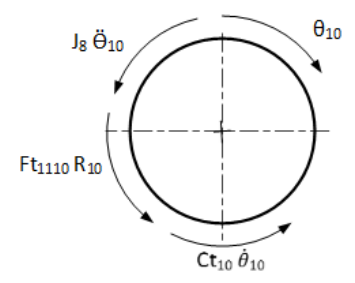

Gambar 3.22. Diagram benda bebas pemodelan dari gear 10

Dari diagram benda bebas pemodelan diatas diperoleh persamaan gerak seperti berikut

$$
J_8\ddot{\theta}_{10} + C_{T10}\dot{\theta}_{10} + F_{C11\,10}R_{10} = 0 \tag{3.36}
$$

Diagram benda bebas pemodelan pada gear 11

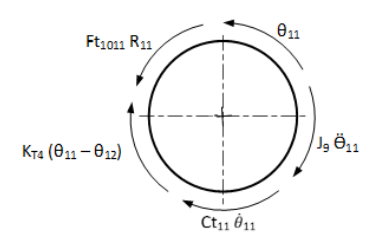

Gambar 3.23. Diagram benda bebas pemodelan dari gear 11

Dari diagram benda bebas pemodelan diatas diperoleh persamaan gerak seperti berikut

$$
J_9\ddot{\theta}_{11} + C_{T11}\dot{\theta}_{11} + K_{T4}(\theta_{11} - \theta_{12}) = F_{C10\,11}R_{11} \tag{3.37}
$$

Untuk mengubah persamaan pada gear transmisi menjadi 1 DOF maka dilakukan substitusi persamaan. Langkah pertama yaitu mensubstitusi persamaan 3.32 ke persamaan 3.33.

$$
\frac{R_7}{R_6} \left[ -J_6 \ddot{\theta}_6 - C_{T6} \dot{\theta}_6 + K_{T3} (\theta_5 - \theta_6) \right] = J_7 \ddot{\theta}_7 + C_{T7} \dot{\theta}_7
$$

$$
J_7 = \frac{1}{\ddot{\theta}_7} \left( \frac{R_7}{R_6} \left[ -J_6 \ddot{\theta}_6 - C_{T6} \dot{\theta}_6 + K_{T3} (\theta_5 - \theta_6) \right] - C_{T7} \dot{\theta}_7 \right) (3.38)
$$

Setelah memperoleh persamaan 3.38, maka persamaan tersebut dimasukan ke persamaan 3.34.

$$
\frac{\ddot{\theta}_{8}}{\ddot{\theta}_{7}} \Big( \frac{R_{7}}{R_{6}} \Big[ -J_{6} \ddot{\theta}_{6} - C_{T6} \dot{\theta}_{6} + K_{T3} (\theta_{5} - \theta_{6}) \Big] - C_{T7} \dot{\theta}_{7} \Big) + C_{T8} \dot{\theta}_{8} + F_{C98} R_{8} = 0
$$

$$
F_{C98} = \frac{1}{R_8} \left[ \frac{\ddot{\theta}_8}{\ddot{\theta}_7} \left( \frac{R_7}{R_6} \left[ J_6 \ddot{\theta}_6 + C_{T6} \dot{\theta}_6 - K_{T3} (\theta_5 - \theta_6) \right] - C_{T7} \dot{\theta}_7 \right) - C_{T8} \dot{\theta}_8 \right]
$$
(3.39)

Selanjutnya mensubstitusi persamaan 3.39 ke persamaan 3.35

$$
J_8\ddot{\theta}_9 + C_{T9}\dot{\theta}_9 + \frac{R_9}{R_8} \left[ \frac{\ddot{\theta}_8}{\ddot{\theta}_7} \left( \frac{R_7}{R_6} \left[ J_6 \ddot{\theta}_6 + C_{T6} \dot{\theta}_6 - K_{T3} (\theta_5 - \theta_6) \right] - C_{T7} \dot{\theta}_7 \right) - C_{T8} \dot{\theta}_8 \right] = 0
$$

$$
J_8 = \frac{1}{\ddot{\theta}_9} \Big( C_{T9} \dot{\theta}_9 + \frac{R_9}{R_8} \Big[ \frac{\ddot{\theta}_8}{\ddot{\theta}_7} \Big( \frac{R_7}{R_6} \Big[ J_6 \ddot{\theta}_6 + C_{T6} \dot{\theta}_6 - K_{T3} (\theta_5 - \theta_6) \Big] - C_{T7} \dot{\theta}_7 \Big) - C_{T8} \dot{\theta}_8 \Big] \Big)
$$
(3.40)

Setelah mendapatkan nilai dari J<sub>8</sub> maka dilanjutkan dengan mensubstitusi persamaan 3.40 ke persamaan 3.36

$$
\frac{\ddot{\theta}_{10}}{\ddot{\theta}_{9}} \Big( C_{T9} \dot{\theta}_{9} + \frac{R_{9}}{R_{8}} \Big[ \frac{\ddot{\theta}_{8}}{\ddot{\theta}_{7}} \Big( \frac{R_{7}}{R_{6}} \Big[ J_{6} \ddot{\theta}_{6} + C_{T6} \dot{\theta}_{6} - K_{T3} (\theta_{5} - \theta_{6}) \Big] -
$$
\n
$$
C_{T7} \dot{\theta}_{7} \Big) - C_{T8} \dot{\theta}_{8} \Big] + C_{T10} \dot{\theta}_{10} + F_{C1110} R_{10} = 0
$$
\n
$$
F_{C1110} = \frac{1}{R_{10}} \Big\{ -\frac{\ddot{\theta}_{10}}{\ddot{\theta}_{9}} \Big( C_{T9} \dot{\theta}_{9} + \frac{R_{9}}{R_{8}} \Big[ \frac{\ddot{\theta}_{8}}{\ddot{\theta}_{7}} \Big( \frac{R_{7}}{R_{6}} \Big[ J_{6} \ddot{\theta}_{6} + C_{T6} \dot{\theta}_{6} - K_{T3} (\theta_{5} - \theta_{6}) \Big] - C_{T7} \dot{\theta}_{7} \Big) - C_{T8} \dot{\theta}_{8} \Big] - C_{T10} \dot{\theta}_{10} \Big\} \tag{3.41}
$$

Substitusi persamaan 3.41 ke persamaan 3.36

$$
J_9\ddot{\theta}_{11} + C_{T11}\dot{\theta}_{11} + K_{T4}(\theta_{11} - \theta_{12}) = \frac{R_{11}}{R_{10}} \left\{ -\frac{\ddot{\theta}_{10}}{\ddot{\theta}_{9}} \left( C_{T9}\dot{\theta}_{9} + \frac{R_9}{R_8} \left[ \frac{\ddot{\theta}_{8}}{\dot{\theta}_{7}} \left[ J_6\ddot{\theta}_{6} + C_{T6}\dot{\theta}_{6} - K_{T3}(\theta_{5} - \theta_{6}) \right] - C_{T7}\dot{\theta}_{7} \right] - C_{T8}\dot{\theta}_{8} \right\} \right) - C_{T10}\dot{\theta}_{10}
$$
\n(3.42)

Dengan menggunakan *gear ratio* diperoleh persamaan

$$
\theta_6 = \frac{R_{11}}{R_6} \theta_{11}
$$
  
\n
$$
\theta_7 = \frac{R_{11}}{R_7} \theta_{11}
$$
  
\n
$$
\theta_8 = \frac{R_{11}}{R_8} \theta_{11}
$$
  
\n
$$
\theta_9 = \frac{R_{11}}{R_9} \theta_{11}
$$
  
\n
$$
\theta_{10} = \frac{R_{11}}{R_{10}} \theta_{11}
$$
  
\n(3.43)

Dengan mensubstitusi persamaan yang diperoleh dari gear ratio ke persamaan 3.42 seperti dibawah ini

$$
J_{9}\ddot{\theta}_{11} + C_{T11}\dot{\theta}_{11} + K_{T4}(\theta_{11} - \theta_{12}) =
$$
\n
$$
\frac{R_{11}}{R_{10}} \left\{ -\frac{\frac{R_{11}}{R_{10}}\dot{\theta}_{11}}{\frac{R_{11}}{R_{9}}\dot{\theta}_{11}} \left( C_{T9} \frac{R_{11}}{R_{9}} \dot{\theta}_{11} + \frac{R_{9}}{R_{8}} \left[ \frac{\frac{R_{11}}{R_{8}}\dot{\theta}_{11}}{\frac{R_{71}}{R_{7}}\dot{\theta}_{11}} \left( \frac{R_{7}}{R_{6}} \left[ J_{6} \frac{R_{11}}{R_{6}} \dot{\theta}_{11} + C_{T6} \frac{R_{11}}{R_{6}} \dot{\theta}_{11} - K_{T3} \left( \theta_{5} - \frac{R_{11}}{R_{6}} \theta_{11} \right) \right] - C_{T7} \frac{R_{11}}{R_{7}} \dot{\theta}_{11} \right) -
$$
\n
$$
C_{T8} \frac{R_{11}}{R_{8}} \dot{\theta}_{11} \right\} - C_{T10} \frac{R_{11}}{R_{10}} \dot{\theta}_{11} \}
$$
\n(3.43)

$$
J_9\ddot{\theta}_{11} + C_{T11}\dot{\theta}_{11} + K_{T4}(\theta_{11} - \theta_{12}) =
$$
\n
$$
\frac{R_{11}}{R_{10}} \Biggl\{ -\frac{R_9}{R_{10}} \Biggl( C_{T9} \frac{R_{11}}{R_9} \dot{\theta}_{11} + \frac{R_9}{R_8} \Biggl[ \frac{R_7}{R_8} \Biggl( \frac{R_7}{R_6} \Biggl[ J_6 \frac{R_{11}}{R_6} \ddot{\theta}_{11} + C_{T6} \frac{R_{11}}{R_6} \dot{\theta}_{11} - K_{T3} \Biggl( \theta_5 - \frac{R_{11}}{R_6} \theta_{11} \Biggr) \Biggr] - C_{T7} \frac{R_{11}}{R_7} \dot{\theta}_{11} \Biggr) -
$$
\n
$$
C_{T8} \frac{R_{11}}{R_8} \dot{\theta}_{11} \Biggr) - C_{T10} \frac{R_{11}}{R_{10}} \dot{\theta}_{11} \Biggr\}
$$

$$
\left(J_{9} + \frac{R_{11}^{2}}{R_{10}^{2}} \frac{R_{9}^{2}}{R_{8}^{2}} \frac{R_{7}^{2}}{R_{9}^{2}} J_{6}\right) \ddot{\theta}_{11} + \left(\frac{R_{11}^{2}}{R_{10}^{2}} \frac{R_{9}^{2}}{R_{8}^{2}} \frac{R_{7}^{2}}{R_{6}^{2}} C_{T6} + \frac{R_{11}^{2}}{R_{10}^{2}} \frac{R_{9}^{2}}{R_{8}^{2}} C_{T7} - \frac{R_{11}^{2}}{R_{10}^{2}} \frac{R_{9}^{2}}{R_{9}^{2}} C_{T8} + \frac{R_{11}^{2}}{R_{10}^{2}} C_{T9} + \frac{R_{11}^{2}}{R_{10}^{2}} C_{T10} + C_{T11}\right) \dot{\theta}_{11} +
$$
\n
$$
\left(\frac{R_{11}}{R_{10}^{2}} \frac{R_{7}^{2}}{R_{8}^{2}} \frac{R_{7}^{2}}{R_{6}} K_{T3} + K_{T4}\right) \theta_{11} = K_{T4} \theta_{12} + \frac{R_{11}}{R_{10}^{2}} \frac{R_{9}^{2}}{R_{8}^{2}} \frac{R_{7}^{2}}{R_{6}} K_{T3} \theta_{5}
$$
\n(3.44)

#### **d) Generator**

Generator listrik adalah alat yang memproduksi energi listrik dari sumber energi mekanik, biasanya dengan induksi elektromagnetik. Generator mendorong muatan listrik untuk bergerak melalui sebuah sirkuit listrik eksternal, tapi generator tidak menciptakan listrik yang sudah ada didalam kabel lilitannya. Energi mekanik yang akan memutar generator berasal dari putaran gearbox yang diputar oleh gelombang laut.

Persamaan gerak pada generator.

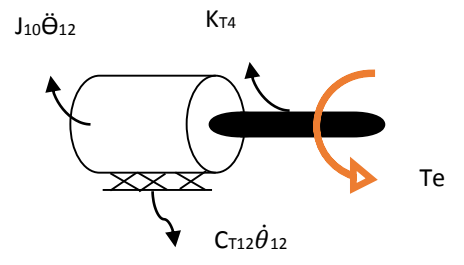

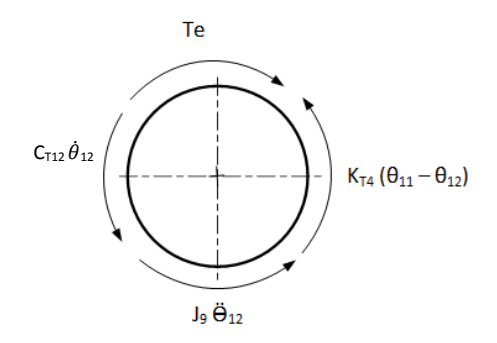

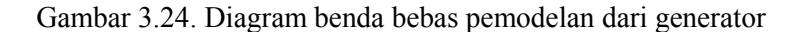

Dari FBD diatas diperoleh persamaan yang terdapat pada generator yaitu

$$
Te = C_{T12}\dot{\theta}_{12} + J_9\ddot{\theta}_{12} + K_{T4}(\theta_{11} - \theta_{12})
$$
 (3.45)

$$
Te = 2NBli = 2\alpha i \tag{3.46}
$$

Dengan menggunakan sirkuit diagram dibawah ini

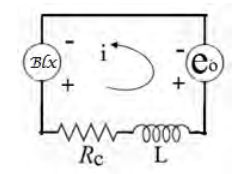

Gambar 3.25. Sirkuit diagram dari elektromagnetik

Dimana :

R = *coil resistance* (ohm)

L = *magnetic inductance* (H)

 $B = flux$  density of magnetic field (Ns/m)

Dari gambar diatas diperoleh persamaan dibawah ini

$$
ei(t) = Rci(t) + L\frac{di}{dt} + eo \tag{3.47}
$$

Dengan mensubtitusi  $eo = NBlv$ 

Maka persamaan menjadi

$$
i = \frac{1}{kc}(ei(t) - \alpha \dot{\theta})
$$
\n(3.48)

*Halaman ini sengaja dikosongkan* 

## **BAB IV ANALISA DAN PEMBAHASAN**

#### **4.1. Analisa Teoritis**

# **4.1.1. Contoh Perhitungan**

Pada dasarnya, gaya yang mempengaruhi gerak ponton diatas gelombang laut sama seperti orang yang melakukan olahraga *surfing* di laut. Analisa gaya yang terdapat pada ponton yaitu sebagai berikut.

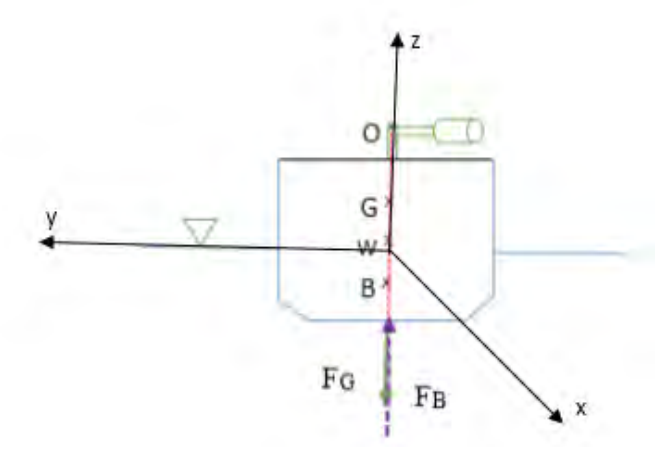

Gambar 4.1. Ponton dalam keadaan diam.

Keterangan :

W : titik air

G : titik gravitasi

Fw: gaya yang ditimbulkan oleh gelombang

 $F_B$  : gaya apung

FG : gaya gravitasi

Dapat dilihat pada gambar 4.1. bahwa gaya gravitasi bernilai sama dengan gaya *buoyancy*. Berbeda dengan gambar dibawah ini dimana gambar dibawah ini merupakan gambar ponton saat menerima gelombang yaitu sebagai berikut.

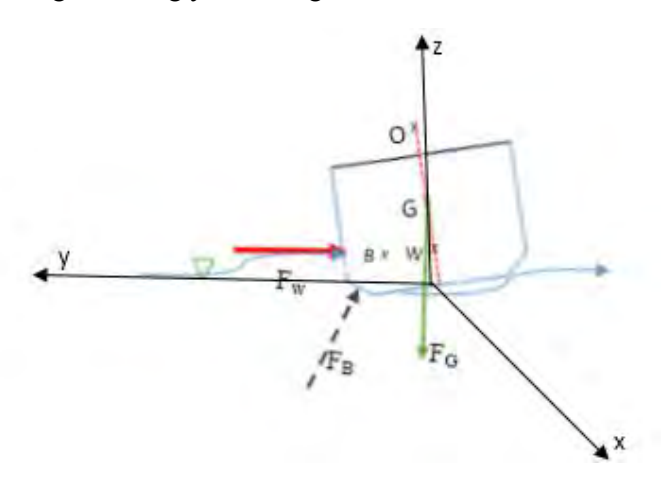

Gambar 4.2. Gaya pada ponton saat menerima gelombang.

Pada gambar diatas terdapat titik B dimana titik B tersebut merupakan titik buoyancy dari gelombang terhadap ponton. Titik B tersebut hanya diketahui titiknya saja, sedangkan besarnya dan bagaimana arahnya belum dapat ditentukan. Dengan menggunakan nilai dari Fw dan F<sub>G</sub> nilai dari F<sub>B</sub> dapat ditentukan.

Dengan menggunakan persamaan gaya pada gelombang yaitu sebagai berikut

$$
F_w = \frac{P_w}{\lambda} .T \tag{4.1}
$$

Dimana nilai dari  $P_w$  dan α adalah sebagai berikut

$$
P_W = \frac{\rho g^2 H^2 T}{32\pi} \tag{4.2}
$$

Dan

$$
\lambda = \frac{gT^2}{2\pi} \tag{4.3}
$$

Setelah nilai  $P_w$  dan  $\alpha$  diketahui, maka disubstitusikan ke rumus untuk menentukan nilai dari  $F_W$ . Sehingga persamaan menjadi

$$
F_w = \frac{\rho g \pi H^2}{16} \tag{4.4}
$$

Kemudian nilai dari F<sup>G</sup> yaitu

$$
F_G = Mg \tag{4.5}
$$

Dari tiga gaya yang dihasilkan pada gerak ponton saat menerima gelombang, dapat diresultankan agar memperoleh alpha dari gelombang.seperti pada gambar dibawah ini.

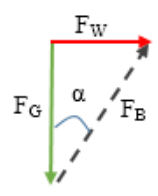

Gambar 4.3. Resultan gaya pada ponton.

Dengan memperoleh resultan gaya seperti diatas maka dapat ditentukan nilai alpha yang terdapat pada ponton.

$$
\tan \alpha = \frac{Fw}{F_G} \tag{4.6}
$$

$$
\alpha = \tan^{-1} \frac{\rho g \pi H^2}{16 \, Mg} \tag{4.7}
$$

Jadi dapat disimpulkan bahwa nilai alpha tergantung pada tinggi gelombang. Seperti yang ditunjukan pada gambar dibawah ini

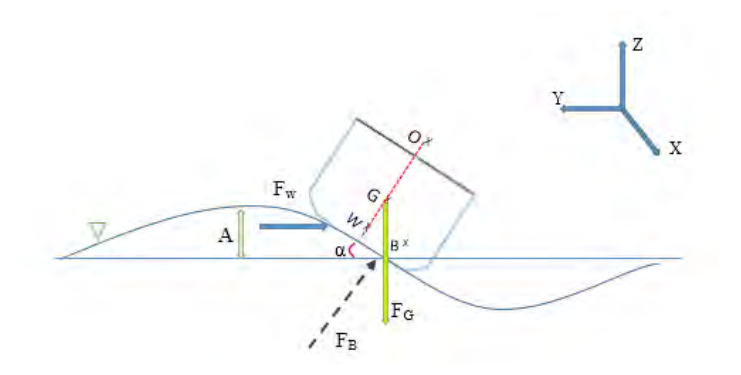

Gambar 4.4. Ilustrrasi hubungan A dengan α

Syarat alpha harus kurang dari 60° karena apabila melebihi 60° agar ponton terguling. Dari kemiringan alpha inilah ponton dapat menggerakkan pendulum.

Setelah melakukan penurunan rumus diatas dan menghitungnya kemudian memplotnya dalam grafik, diperolehlah nilai dan grafik hubungan amplitudo gelombang (A) dengan sudut ponton (α) sebagai berikut.

| $g$ cionnoaing $(A)$ |             |
|----------------------|-------------|
| A(m)                 | alpha (deg) |
| 0,0125               | 1,118916    |
| 0,025                | 4,46716     |
| 0,0375               | 9,969672    |
| 0,05                 | 17,35402464 |
| 0,0625               | 26,02538946 |

Tabel 4.1. Nilai sudut ponton (α) terhadap amplitudo  $g_{\text{cl}}$ ombang  $(\Lambda)$ 

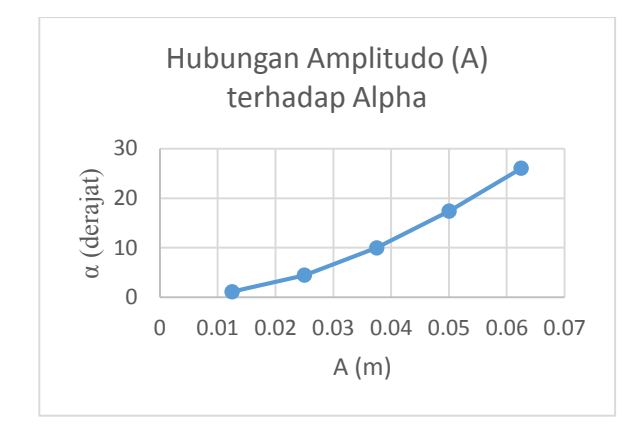

Gambar 4.5. Grafik hubungan Amplitudo (A) dengan α

Pada gambar 4.3. diperoleh trendline dari hubungan A dengan α dimana disaat A bernilai 0,0125 meter sudut ponton yang dihasilkan yaitu 1,118916°, dan disaat A bernilai 0,025 meter diperoleh sudut ponton (α) 4,46716°. Nilai sudut ponton (α) mengalami kenaikan hingga pada saat nilai A 0,0625 meter sudut yang dihasilkan yaitu 26,02538946°.

Sesuai dengan rumus dibawah ini

$$
\alpha = \tan^{-1} \frac{\rho g H^2}{16Mg} \tag{4.8}
$$

Sesuai dengan grafik diatas bahwa terdapat perbandingan lurus antara tinggi gelombang ( A ) dengan sudut ponton ( α ). Dapat disimpulkan bahwa nilai α berbanding lurus dengan A,dimana semakin tinggi nilai A maka semakin besar pula sudut yang dibentuk oleh ponton tersebut. Sedangkan nilai  $H = 2A$ , maka semakin besar nilai amplitudo semakin besar juga sudut yang dihasilkan ponton.

Untuk mendapatkan hubungan H dengan ωn diperlukan persamaan yang terdapat pada system yang dimodelkan yaitu seperti berikut.

$$
\left(\frac{1}{2}ML^2\right)\ddot{\theta}_p + C_T\dot{\theta}_p + (K_T - Mgl\sin\alpha)\theta_p = 0 \quad (4.9)
$$

dengan menggunakan persamaan diatas maka dapat diperoleh nilai dari ωn sebagai berikut.

$$
\omega_n = \sqrt{\frac{(K_T - Mg l \sin \alpha)}{\frac{1}{2} M L^2}}
$$

Sehingga dari perumusan diatas diperoleh nilai  $\omega_n$  yang tertera pada tabel dan pengaruhnya terhadap amplitudo seperti pada grafik dibawah.

Tabel 4.2. Nilai  $\omega_n$  terhadap pengaruh amplitudo gelombang laut

| $\mathbf{A}$ | $\omega_n$ |
|--------------|------------|
| 0,0125       | 31,6832    |
| 0,025        | 31,86312   |
| 0,0375       | 32,15456   |
| 0,05         | 32,53357   |
| 0,0625       | 32,95388   |

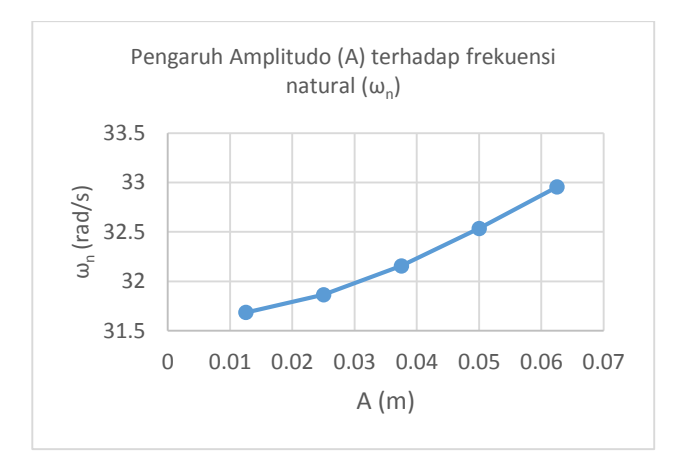

Gambar 4.6. Grafik pengaruh amplitudo terhadap frekuensi natural

Pada grafik diatas terdapat nilai ω<sup>n</sup> 31,6832 rad/s saat nilai A 0.0125 m. Pada saat nilai A 0.025 m nilai ω<sup>n</sup> yaitu 31,86312 rad/s. Trendline grafik semakin naik terlihat dari nilai  $\omega$ <sub>n</sub> pada A 0.0625 m yaitu 32,95388 rad/s. Walau nilai  $\omega$ <sub>n</sub> mempunyai perbedaan yang sedikit dalam setiap nilai amplitudo (A) yang ada, tetapi terdapat kenaikan  $\omega_n$  jika A juga mengalami kenaikan.

 Dengan memberikan initial condition dari pendulum sebesar  $\theta(0) = 0.174$  rad dan  $\dot{\theta}(0)=0$  rad/s, maka diperoleh respon perpindahan sudut yaitu

$$
\theta = 0.26 \cos \omega_n t \tag{4.20}
$$

Nilai respon perpindahan sudut dipengaruhi oleh nilai frekuensi natural dan waktu yang ditempuh.

## **4.1.2. Pengaruh Amplitudo Terhadap Energi Listrik**

Amplitudo gelombang yang menyebabkan terbentuknya sudut ponton  $\alpha$ ) dimana sudut ponton dan pendulum yang dimiliki ponton yang menyebabkan ponton bergerak dan memutar gear.

Gear menghasilkan torsi yang berfungsi memutar generator, sehingga menghasilkan listrik. Seperti pada perumusan dibawah ini.

$$
\frac{T_i}{N_o} = \frac{T_o}{N_i} \tag{4.21}
$$

Dimana

$$
T_i = Mg \sin \alpha L\theta_p \tag{4.22}
$$

Sehingga nilai dari To adalah

$$
T_o = \frac{N_i}{N_o} Mg \sin \alpha L \theta_p \tag{4.23}
$$

Keterangan:

To : torsi yang dihasilkan

Ti : torsi yang diberikan

 $N_i$  $\frac{N_l}{N_o}$ : gear ratio

Pada nilai T<sub>o</sub> terdapat sudut dari ponton  $(\alpha)$  dimana sudut ini dipengaruhi amplitudo gelombang. Semakin besar Amplitudo semakin besar nilai dari sudut ponton, maka semakin besar pula nilai dari torsi yang dihasilkan.

Torsi yang dihasilkan oleh pendulum, diolah oleh gear sehingga bisa menghasilkan putaran yang lebih banyak. Putaran yang dihasilkan oleh gear inilah yang memutar generator sehingga mengasilkan energi listrik. Semakin banyak energi listrik yang dihasilkan, maka semakin banyak pula torsi yang dibutuhkan untuk memutar generator.

# **4.2. Analisa Pemodelan**

# **4.2.1. Pemodelan**

Pemodelan yang telah dibuat dalam program Simulink Matlab yaitu seperti pada gambar dibawah ini

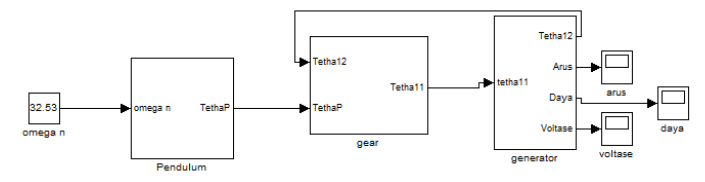

Gambar 4.7. Pemodelan system dengan simulink-Matlab

Pada gambar diatas terdapat masukan sudut yang dibentuk oleh ponton dan gaya ombak yang diterima ponton agar ponton dapat bergerak. Setelah dan gaya ombak tersebut masuk dalam persamaan pendulum terdapat output yang berupa tetha pendulum  $(θ<sub>p</sub>)$ . Tetha pendulum tersebut menjadi inputan dalam subsystem gear. Subsystem gear disini terdiri dari gear yang bergerak secara searah jarum jam dan berlawanan dengan arah jarum jam, perbedaan itu nantinya akan disearahkan terlebih dahulu sebelum putaran masuk ke generator agar putaran tersebut tidak menghambat gerak generator melainkan memperbanyak putaran generator sehingga diperoleh voltase yang besar pula dari generator tersebut.

# **4.2.2. Pengaruh Amplitudo Terhadap Respon Perpindahan Sudut Pendulum**

Amplitudo merupakan modal utama dalam menghasilkan listrik yang berupa daya (P). amplitudo menggerakan pontoon sehingga memutar pendulum, putaran pendulum inilah yang berfungsi memutar generator. Gerak pendulum dipengaruhi oleh massa pendulum dan gaya ombak yang tercipta. Respon kecepatan pendulum dalam menerima amplitudo seperti berikut
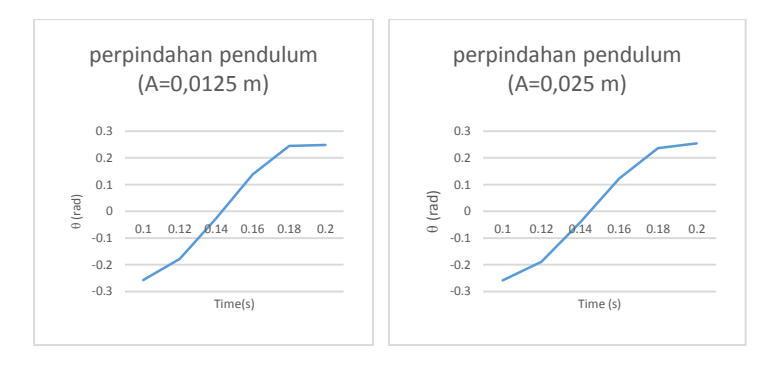

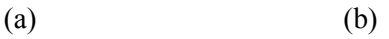

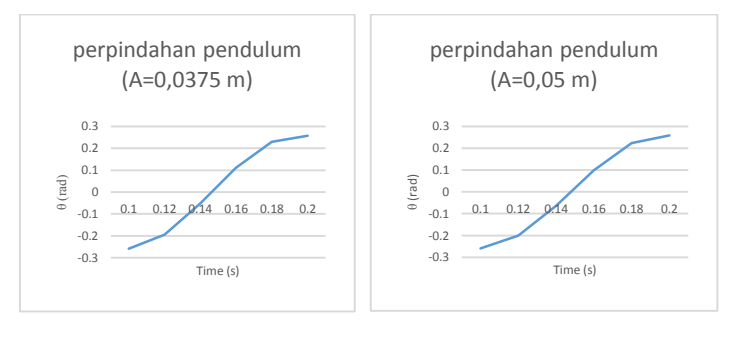

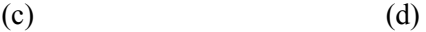

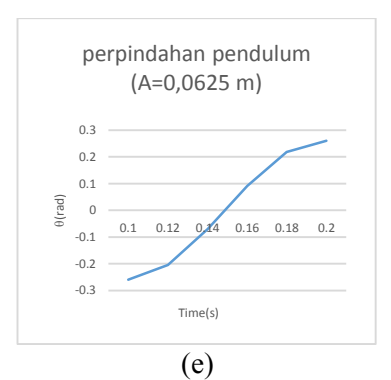

Gambar 4.8. Grafik putaran pendulum dengan variasi amplitudo (a) 0.0125m, (b) 0.025m, (c) 0.0375m, (d)0.05m dan (e) 0.0625m.

Dapat dilihat dari gambar 4.7.(a) Respon yang terjadi pada pendulum saat amplitudo gelombang A setinggi 0,0125 m memiliki perpindahan pendulum sejauh 0,249 rad . Sedikit berbeda dengan gambar 4.7.(b) pada saat amplitudo gelombang laut (A) setinggi 0,025 m memiliki perpindahan pendulum sejauh 0,2539 rad. Pada gambar 4.7.(c) pada saat amplitudo gelombang laut (A) setinggi 0,0375 m memiliki perpindahan pendulum sejauh 0,5268 rad. Pada gambar 4.7.(d) diatas dimana terdapat amplitude gelombang laut (A) = 0.05m perpindahan pendulum yang dihasilkan sebesar 0,2588 rad. Hasil yang terjadi pada pendulum saat ampliudo gelombang laut (A) setinggi 0,0625 m seperti pada gambar 4.7.(e) diatas didapatkan perpindahan pendulum sebesar 0,2596 rad.

### **4.2.3. Pengaruh Amplitudo Terhadap Arus**

Dari pemodelan yang telah dilakukan, diperoleh respon arus seperti pada grafik dibawah ini

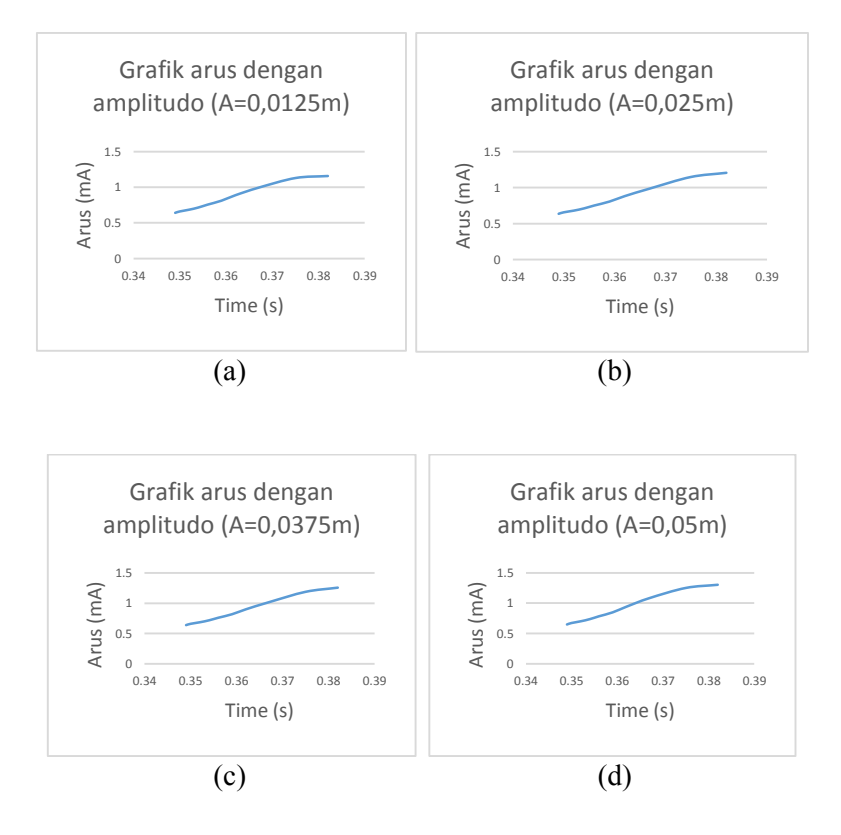

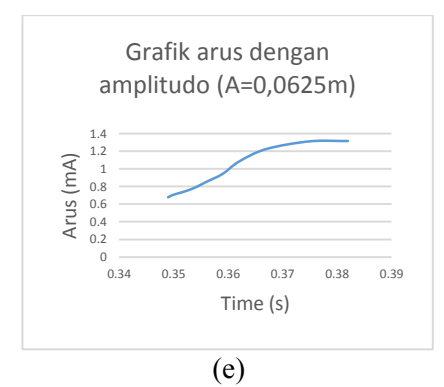

Gambar 4.9. Grafik arus yang dihasilkan generator dengan variasi amplitudo gelombang (a) 0.0125m, (b) 0.025m, (c) 0.0375m, (d)0.05m dan (e) 0.0625m.

Pada grafik diatas dapat diihat bahwa gambar 4.9. memiliki *trend line* yang naik. Pada gambar 4.9.(a) memiliki puncak dengan arus 1,158 mA. Pada gambar 4.9.(b) memiliki titik tertinggi arus sebesar 1,203 mA. Pada gambar 4.9.(c) memiliki arus sebesar 1,259 mA. Pada gambar 4.9.(d) memiliki arus sebesar 1,305 mA. Pada gambar 4.9.(e) terdapat titik tertinggi dengan arus yang dimiliki yaitu sebesar 1,316 mA.

### **4.2.4. Pengaruh Amplitudo Terhadap Voltase**

Dari pemodelan yang telah dilakukan, diperoleh respon voltase seperti pada grafik dibawah ini

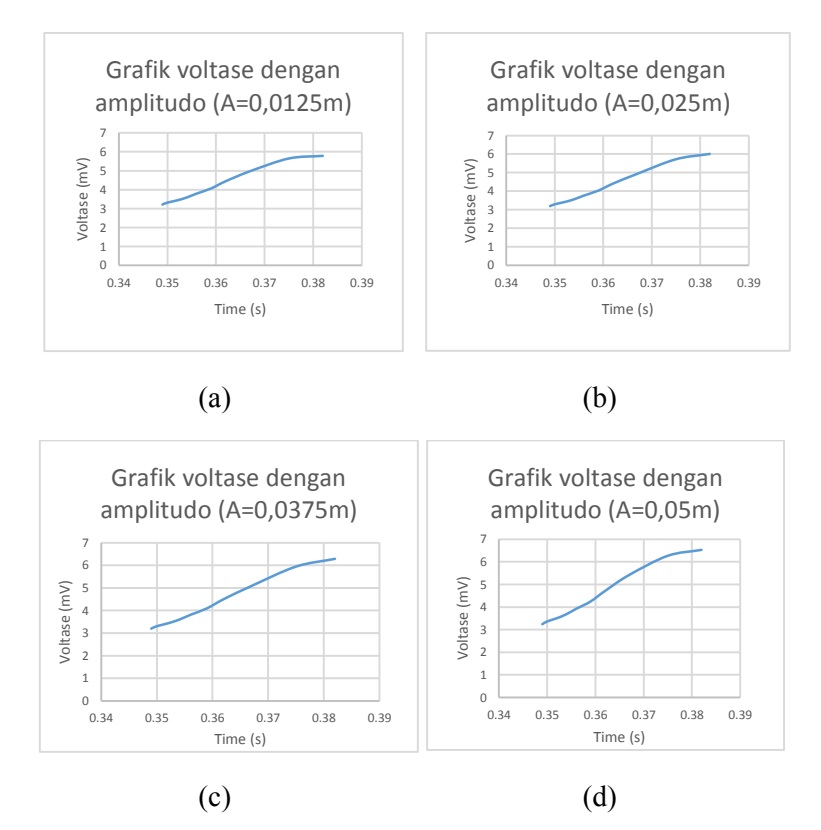

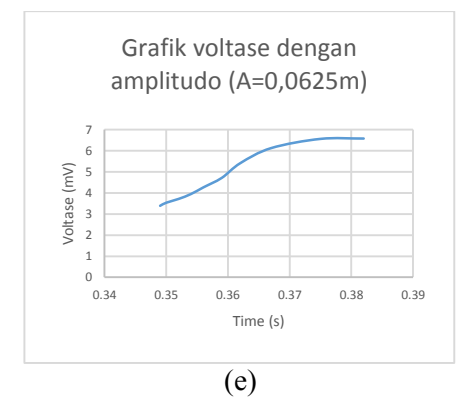

Gambar 4.10. Grafik voltase yang dihasilkan generator dengan variasi amplitudo (a) 0.0125m, (b) 0.025m, (c) 0.0375m, (d)0.05m dan (e) 0.0625m.

Pada gambar 4.10. grafik diatas merupakan grafik voltase yang diperoleh dari Simulink Matlab dimana dapat dilihat bahwa gambar 4.10.(a) menghasilkan voltase dengan nilai maksimum sebesar 5,79 mV. Pada gambar 4.10(b) memiliki voltase sebesar 6,016 mV. Pada gambar 4.10.(c) menghasilkan voltase sebesar 6,293 mV. Sedangkan pada gambar 4.10.(d) memiliki voltase sebesar 6,525 mV. Pada gambar 4.10.(e) menghasilkan voltase sebesar 6,581 mV.

#### **4.2.5. Pengaruh Amplitudo Terhadap Daya**

Dari pemodelan yang telah dilakukan, diperoleh respon daya seperti pada grafik dibawah ini

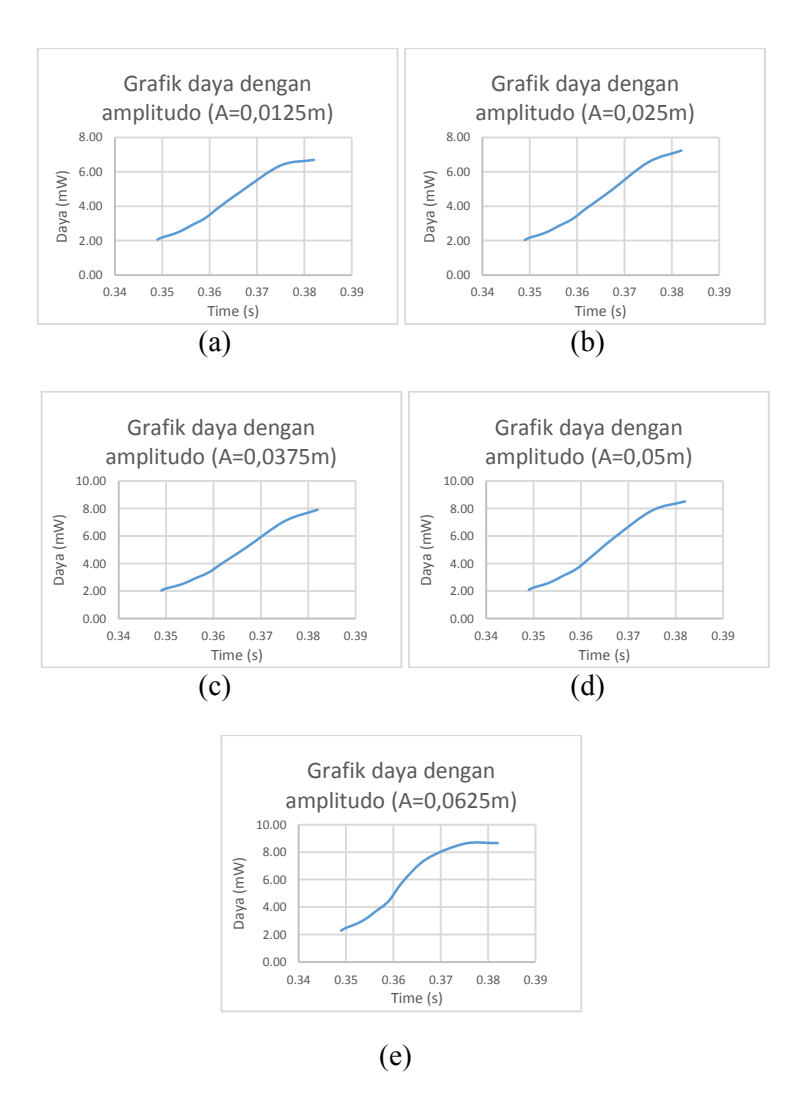

Gambar 4.11. Grafik daya yang dihasilkan generator dengan variasi amplitudo (a) 0.0125m, (b) 0.025m, (c) 0.0375m, (d)0.05m dan (e) 0.0625m.

Pada grafik diatas merupakan grafik daya yang diperoleh dari generator dengan bantuan Simulink Matlab dimana dapat dilihat bahwa pada gambar 4.11.(a) menghasilkan daya sebesar 6,704 mW. Pada gambar 4.11.(b) dengan amplitudo gelombang laut sebesar 0,025 m daya yang dihasilkan yaitu 7,237 mW. Pada gambar 4.11.(c) memiliki daya sebesar 7,923 mW. Pada gambar 4.11.(d) daya yang dihasilkan dengan amplitudo gelombang laut 0,05 m sebesar 8,515 mW. Sedangkan pada gambar 4.11.(e) daya yang dihasilkan generator yaitu 8,66 mW.

- **4.3. Pembahasan**
- **4.3.1. Pembahasan Pengaruh Amplitudo Terhadap Perpindahan Sudut Pendulum**

Dalam mendapatkan nilai dari energi listrik yang dihasilkan oleh pembangkit listrik tenaga gelombang laut model ponton – single pendulum. Berikut merupakan pembahasan dari pengaruh amplitudo terhadap perpindahan sudut pendulum.

Tabel 4.3. Nilai perpindahan sudut pendulum terhadap pengaruh amplitudo gelombang laut(A).

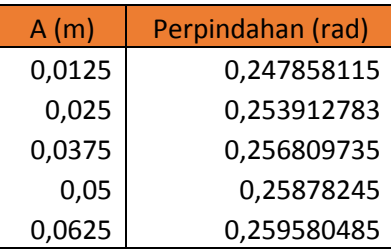

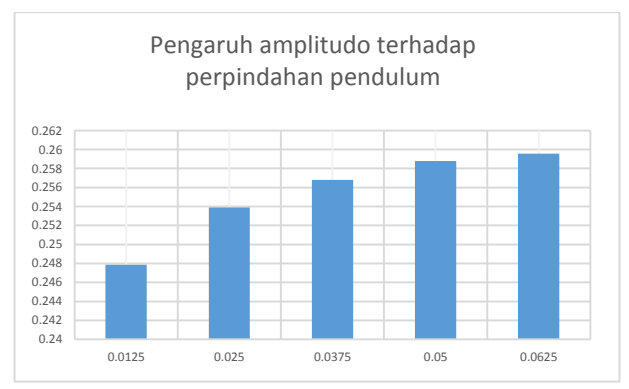

Gambar 4. 12. grafik pengaruh Amplitudo terhadap perpindahan pendulum.

Grafik diatas merupakan grafik penggambaran respon perpindahan yang dihasilkan pendulum dengan variasi amplitudo gelombang laut (A). Dapat dilihat dari gambar 4.12. Respon yang teriadi pada pendulum saat amplitudo gelombang laut (A) setinggi 0,0125 m memiliki perpindahan pendulum 0,248 rad. Perpindahan pendulum saat amplitudo gelombang laut (A) setinggi 0,025 m memiliki kenaikan menjadi 0,2539 rad. Pada puncak ketiga yang miliki oleh pendulum saat amplitudo gelombang laut (A) setinggi 0,0375 m perpindahan pendulum mencapai 0,2568 rad sedangkan sedikit diatas puncak ketiga terdapat amplitudo gelombang laut (A) = 0.05m dengan perpindahan pendulum sebesar 0,2587 rad. Respon yang terjadi pada pendulum saat amplitudo gelombang laut (A) setinggi 0,0625 m seperti pada grafik diatas dimana ketinggian yang dimiliki yaitu 0,2595 rad.

Titik ketinggian yang dimiliki setiap amplitudo gelombang laut memiliki perbedaan. Perbedaan tersebut disebabkan oleh adanya pengaruh dari gaya luar yaitu gaya yang mengeksitasi adanya pergerakan pendulum. Gaya yang berlaku yaitu gaya gelombang yang menimpa pontoon seperti pada rumus dibawah ini

$$
F_w = \frac{\rho g \pi H^2}{16} \tag{4.24}
$$

Dapat dilihat dari perumusan diatas yaitu apabila nilai amplitudo gelombang laut (A) meningkat maka nilai dari gaya gelombang laut juga menigkat. Sesuai dengan grafik diatas bahwa saat A=0.0625m merupakan grafik dengan putaran pendulum tertinggi dan grafik saat A=0.0125m merupakan grafik dengan putaran pendulum terendah.

#### **4.3.2. Pembahasan Pengaruh Amplitudo Terhadap Arus**

Nilai dari arus yang diperoleh tidak lepas dari pengaruh amplitudo gelombang laut, berikut ini merupakan pembahasan tentang pengaruh amplitudo gelombang laut terhadap nilai arus yang dihasilkan oleh generator.

> Tabel. 4.4. Nilai arus terhadap pengaruh amplitudo gelombang laut $(A)$

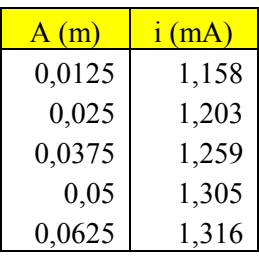

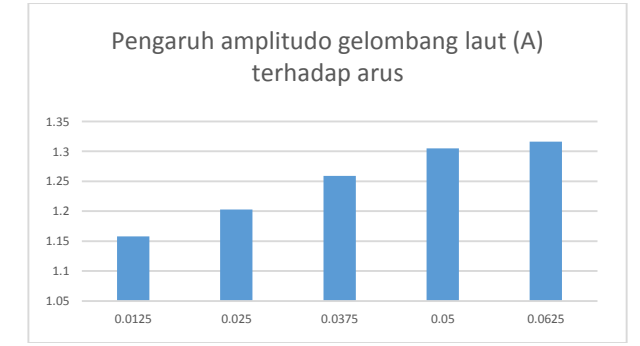

Gambar 4. 13. Grafik pengaruh amplitudo terhadap arus yang dihasilkan generator.

Pada grafik diatas dapat dilihat bahwa grafik dengan puncak paling tinggi dimiliki amplitudo gelombang laut paling besar ( A= 0,0625 m) yaitu 1,316 mA. Dimana puncak kedua yaitu dimiliki oleh amplitudo gelombang laut 0,025m sebesar 1,305 mA dan dilanjutkan oleh amplitudo gelombang laut 0,0375m yaitu sebesar 1,259 mA. Setelah puncak ketiga diduduki oleh amplitudo 0,0375m, maka puncak keempat dimiliki oleh amplitudo 0.025m dengan nilai arus 1,203 mA dan yang terakhir dimiliki oleh amplitudo gelombang laut 0.0125m dengan arus sebesar 1,158 mA.

Nilai arus diperoleh dari rumus berikut

$$
T_m = T_e \tag{4.25}
$$

$$
T_e = 2\alpha i \tag{4.26}
$$

Dimana Tm adalah torsi mekanik yang dihasilkan oleh gear sehingga torsi mekanik menjadi input oleh generator. Torsi elektrik dipengaruhi oleh alpha dan arus dimana alpha yaitu karakteristik yang dimiliki oleh generator. Karena nilai torsi mekanik sama dengan torsi elektrik yang dihasilkan oleh generator, maka arus yang dihasilkan generator juga bergantung pada torsi mekanik yang masuk. Ketinggian puncak grafik diatas setiap amplitudo mempunyai puncak yang berbeda dikarenakan nilai dari persamaan yang digunakan untuk menyelesaikan program simulink Matlab juga berbeda. Seperti pada persamaan dibawah ini

$$
i = \frac{1}{R_c} (R_{ci}(t) + L\frac{di}{dt} - \alpha \dot{\theta})
$$
 (4.27)

Dari persamaan diatas terdapat nilai dari  $\dot{\theta}$ ,  $\dot{\theta}$  tersebut merupakan kecepatan sudut yang miliki oleh generator yang dipengaruhi oleh nilai dari putaran gear.

#### **4.3.3. Pembahasan Pengaruh Amplitudo Terhadap Voltase**

Nilai dari voltase yang diperoleh tidak lepas dari pengaruh amplitudo gelombang laut, berikut ini merupakan pembahasan tentang pengaruh amplitudo gelombang laut terhadap nilai voltaseyang dihasilkan oleh generator.

| A(m)   | voltase (mV) |
|--------|--------------|
| 0,0125 | 5,79         |
| 0,025  | 6,016        |
| 0,0375 | 6,293        |
| 0,05   | 6,525        |
| 0,0625 | 6,581        |

Tabel. 4.5. Nilai voltase terhadap pengaruh amplitudo gelombang laut(A)

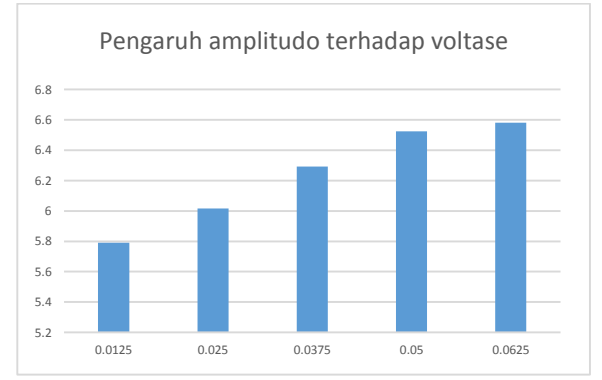

Gambar 4.14. grafik pengaruh amplitudo (A) terhadap voltase yang dihasilkan generator.

Pada gambar 4.12. grafik diatas merupakan grafik perbandingan voltase yang mempunyai beda amplitudo gelombang laut. Dimana dapat dilihat bahwa grafik yang terendah dengan amplitudo gelombang laut yang dimiliki 0,0125m yaitu menghasilkan voltase 5,79 mV. Sedangkan pada grafik kedua dari puncak terkecil yaitu yang memiliki voltase 6,016 mV dengan amplitudo gelombang laut (A) 0,025m. Pada grafik ketiga yang berwarna hijau memiliki voltase sebesar 6,293 mV. Pada grafik yang memiliki voltase sebesar 6,525 mV berada lebih

tinggi dibanding dengan grafik ketiga. Pada grafik yang tertinggi yaitu amplitudo gelombang laut (A) 0,0625m voltase yang dimiliki yaitu 6,581 mV.

Nilai voltase didapatkan setelah didapatkannya nilai arus karena nilai voltase bergantung pada nilai arus yang dihasilkan oleh generator sesuai dengan rumus dibawah ini

$$
V = i. R \tag{4.28}
$$

Dimana dapat dilihat pada grafik dan rumus bahwa semakin besar nilai arus maka semakin besar pula nilai voltase yang diperoleh, dengan nilai tegangan (R) konstan.

#### **4.3.4. Pembahasan Pengaruh Amplitudo Terhadap Daya**

Nilai dari daya yang diperoleh tidak lepas dari pengaruh amplitudo gelombang laut, berikut ini merupakan pembahasan tentang pengaruh amplitudo gelombang laut terhadap nilai daya yang dihasilkan oleh generator.

Tabel. 4.6. Nilai daya terhadap pengaruh amplitudo gelombang laut(A)

|        | (mW)  |
|--------|-------|
| 0,0125 | 6,704 |
| 0,025  | 7,237 |
| 0,0375 | 7,923 |
| 0,05   | 8,515 |
| 0,0625 | 8,661 |

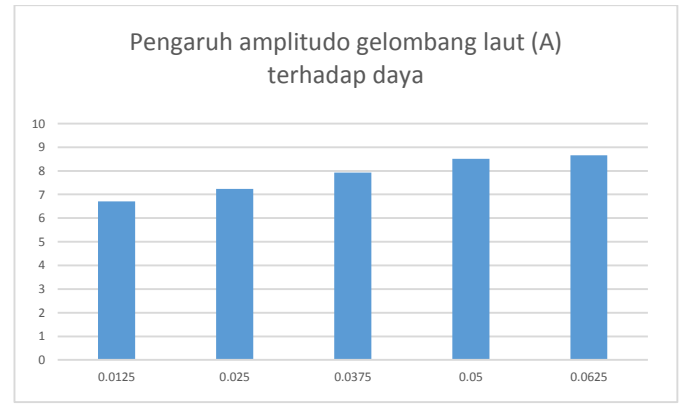

Gambar 4.15. grafik pengaruh amplitudo (A) terhadap daya yang dihasilkan generator.

Pada grafik diatas merupakan presentasi dari daya yang dihasilkan oleh generator. Pada saat amplitudo gelombang laut 0.0125m daya yang dihasilkan yaitu 6,704 mW. Pada amplitudo gelombang laut 0.025m, daya yang dihasilkan yaitu 7,237 mW. Pada amplitudo gelombang laut 0,0375m , daya yang dihasilkan sebesar 7,293 mW. Pada daya sebesar 8,515 mW dihasilkan oleh amplitudo gelombang laut 0,05m. Sedangkan daya tertinggi dimiliki oleh amplitudo gelombang laut 0.0625m yaitu 8,661 mW.

Nilai daya didapatkan dari rumus berikut

$$
P = V \cdot i \tag{4.29}
$$

Dimana bahwa nilai daya yang diperoleh dari generator didapatkan dari persamaan diatas. Daya dipengaruhi dari besarnya voltase dan arus yang dihasilkan. Sehingga dapat disimpulkan bahwa daya berbanding lurus dengan voltase dan arus dimana semakin besar nilai dari arus dan voltase maka semakin besar pula daya yang dihasilkan oleh generator.

*Halaman ini sengaja dikosongkan* 

## **BAB V PENUTUP**

### **5.1. Kesimpulan**

Kesimpulan yang terdapat dalam penyelesaian tugas akhir ini yaitu

- 1. Ketika amplitudo gelombang laut mengalami kenaikan menyebabkan sudut ponton  $(α)$  juga semakin membesar.
- 2. Sudut ponton berpengaruh pada nilai frekuensi pribadi  $(\omega_n)$  yang terdapat pada ponton, dimana semakin besar sudut ponton maka semakin besar pula frekuensi pribadi  $(\omega_n)$ .
- 3. Amplitudo gelombang semakin besar maka putaran yang dihasilkan pendulum juga besar. Sehingga, semakin besar amplitudo gelombang laut maka semakin besar pula nilai dari arus, voltase dan daya yang dihasilkan oleh generator.

### **5.2. Saran**

Saran yang dapat penulis sampaikan yaitu

1. Adanya pemodelan dengan skala yang sebenarnya, bukan hanya skala laboraturium.

*Halaman ini sengaja dikosongkan* 

#### **DAFTAR PUSTAKA**

- [1] \_\_\_\_\_.*"Gear". Design Aerospace LLC,* [*online*], (http:// www.dearospace.com/MechanicalSystem/GearsGen.php, diaksses tanggal 04/02/2014
- [2] Chandrasekaran, S. Jain, A.K. Gupta, A. 2006. *Influence of wave approach angle on TLP's respon*. IIT Delhi. India.
- [3] Close, M.C. 2008. *Modelling and Analysis of Dynamic System*. In Frederick, K. D., Newell, C.J.
- [4] Rao, S.S. 2011. *Mechanical Vibration*. Upper Saddle River. Prentice Hall. Singapura.
- [5] Nafis, I.M. Arief, S.I. dan Musriadi, B.T. 2014. *Analisa Perbandingan Gerakan Ponton Model Tripod Sama Kaki dan Siku - Siku untuk Energi gelombang Sistem Bandulan.* Jurusan Teknik Sistem Perkapalan. ITS. Surabaya
- [6] Noerpamoengkas, A. 2013. *Modeling flat pendulum and simulating its validation at the pendulum - flat pontoon model sea wave electric generator application*. Research and Development Division. State Electricity Company.
- [7] Zaveri, K. Phil, M. 1984. *Modal analysis of Large Structures- Multiple Exciter systems.* University of Texas. Austin. USA.

*Halaman ini sengaja dikosongkan*

### **RIWAYAT HIDUP**

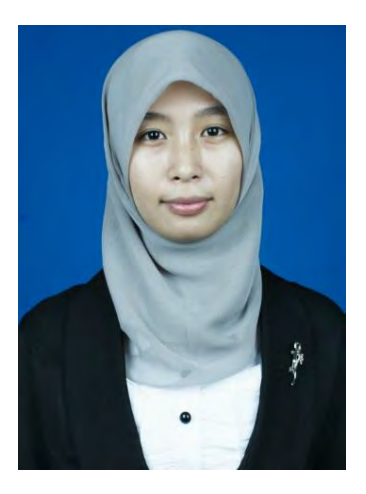

Alviani Hesthi Permata Ningtyas dilahirkan di Nganjuk, 05 Maret 1993. Merupakan putri pertama dari dua bersaudara, dari pasangan Suharto dan Sumaniatun.

Memulai pendidikan dasar di SD N 1 Sukoharjo, Wilangan, Nganjuk dan lulus pada tahun 2004, kemudian melanjutkan studinya ke SMP N 1 Bagor dan lulus pada tahun 2007. Kemudian kembali melanjutkan ke SMA N 1 Nganjuk

dan lulus pada tahun 2010. Setelah menamatkan SMA, penulis melanjutkan studi sarjana di Teknik Mesin ITS, kemudian fokus pada bidang studi DESAIN di Laboratorium Sistem Dinamis dan Vibrasi. Pada bulan Juli 2014 Penulis menyelesaikan Tugas Akhir di Jurusan Teknik Mesin FTI-ITS sebagai syarat memperoleh gelar Sarjana Teknik di Institut Teknologi Sepuluh Nopember Surabaya.

# **LAMPIRAN**

## 1. Pemodelan pada pendulum

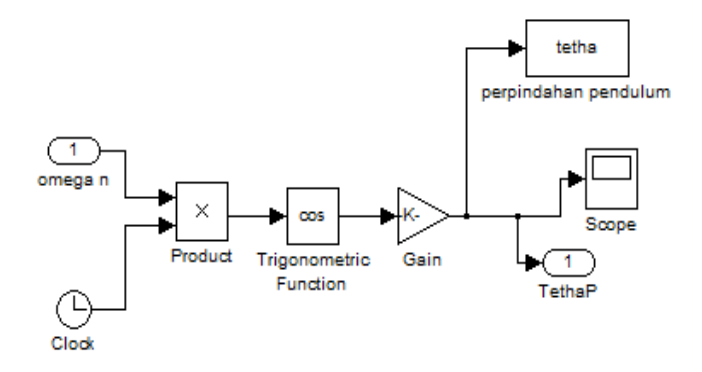

# 2. Pemodelan pada *gear box*

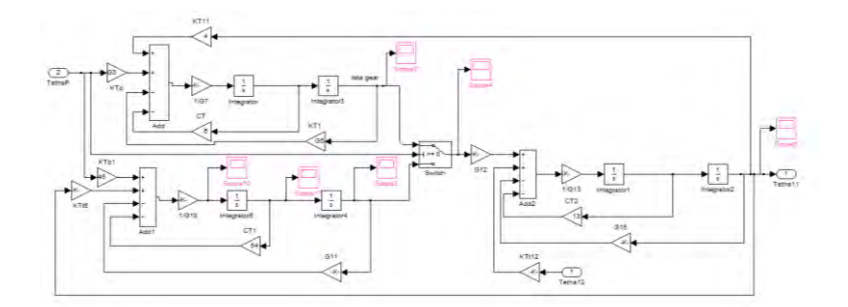

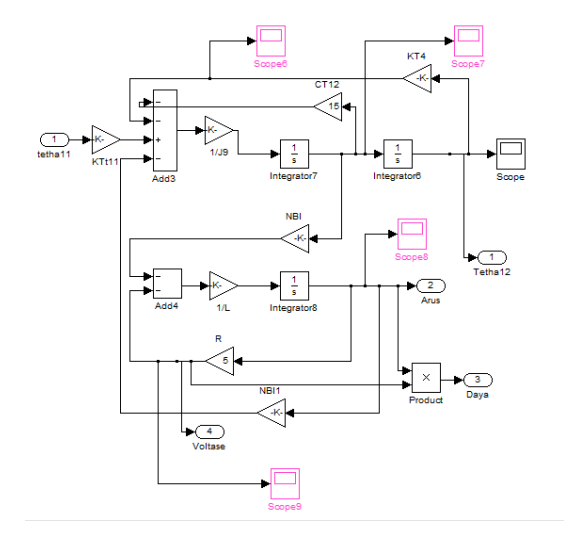

### 3. Pemodelan pada generator

4. Nilai gain pada simulink diatas terdapat dalam m file dibawah ini

```
R1=2.1; %jari-jari,cm 
R2=0.7; %jari-jari,cm
R3=1.5; %jari-jari,cm
R4=2.85; %jari-jari,cm
R5=2.05; %jari-jari,cm
R6=0.75; %jari-jari,cm
R7=0.2; %jari-jari,cm
R8=0.7; %jari-jari,cm
R9=0.2; %jari-jari,cm
R10=0.8; %jari-jari,cm
R11=0.3; %jari-jari,cm
KT1=333000; %kekakuan torsional,Dyne/cm
KT2=41053; %kekakuan torsional,Dyne/cm
KT3=56000; %kekakuan torsional,Dyne/cm
KT4=2000; %kekakuan torsional,Dyne/cm
J1=19.845; %inersia polar, q. cm2
```

```
J2=0.49; %inersia polar, q.cm2
J3=9.9; %inersia polar, g.cm2<br>J4=24.37; %inersia polar, q
           %inersia polar, g.cm2
J5=21.01; %inersia polar, q.cm2
J6=1.1250; %inersia polar, q. cm2
J7=0.0160; %inersia polar, q.cm2
J8=0.8820; %inersia polar,g.cm2
J9=0.0160; %inersia polar, q.cm2
J10=1.3440; %inersia polar, g.cm2
J11=0.0450; %inersia polar, q.cm2
G3 = (R2/R1) * (R5/R4) * KT1;G5=(((R3^2)/(R1^2))*((R5^2)/(R4^2))* KT1)-
    ((R3/R2)*(R5^2)/(R4^2))*KT2)+(((R5^2)/(R4^2)))*KT2)-KT3;
G8= ((R5^2)/(R1^2)) * (R3/R4) *KT1;
G7=(((R3^2)/(R1^2))*((R5^2)/(R4^2))*J1)+(((R3^2)
   /(R2^2))*((R5^2)/(R4^2))*J2)+((R3/R2)*((R5^2)
   /(R4^2)) *J3) +(((R5^2)/(R4^2)) *J4) -J5;
G10=-J4*(R5^2)/(R4^2)(J1*(RS^2)/(R1^2))*(R3/R4)) -
    (J2*(R5^2)/(R2^2))*(R3/R4)) -
    (J3*(R5^2)/(R3^2))*(R3/R4)) -
    ((J3/R3)) * (R5^2)/R4) + J5;
G11=(-(R5^2)/(R1^2)*(R3/R4)*KT1)+KT3;
G12=(R11/(R10^2))*((R9^2)/(R8^2))*((R7^2)/R6)*KT
   3;
G13=J9+(((R11^2)/(R10^2))*((R9^2)/(R8^2))*((R7^2)
   )(R6^2)) * J6);
G15=((R11/(R10^2))*((R9^2)/(R8^2))*((R7^2)/R6)*K
   T3)+KT4;
```
*Halaman ini sengaja dikosongkan*